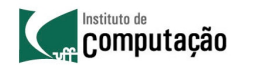

Departamento de Ciência da Computação Instituto de Computação Universidade Federal Fluminense

### **Segurança de Redes**

Igor Monteiro Moraes Redes de Computadores II **Conceitos, criptografia, segurança em diferentes camadas, firewalls** **ATENÇÃO!** 

 $\mathcal{L}$ **Computação** 

- Este apresentação é contém partes baseadas nos seguintes trabalhos – Notas de aula do Prof. Marcelo Rubinstein, disponíveis em http:// www.lee.eng.uerj.br/~rubi
	- Notas de aula do Prof. José Augusto Suruagy Monteiro, disponíveis em http://www.nuperc.unifacs.br/Members/jose.suruagy/cursos
	- Material complementar do livro Computer Networking: A Top Down Approach, 5th edition, Jim Kurose and Keith Ross, Addison-Wesley, abril de 2009
	- Computer Networks, Andrew S. Tanenbaum, 4a. Edição, Ed. Prentice Hall – Vilela, U. C., Cardoso, K. V. e de Rezende, J. F. - "Redes 802.11 em Centros Urbanos: Varredura, Estatísticas e Aplicações" - in VI Workshop em Desempenho de Sistemas Computacionais e de Comunicação -
	- WPerformance'2007 (XXVII Congresso da Sociedade Brasileira de Computação CSBC 2007), pp. 703-718, junho de 2007.

### Ameaças na Internet

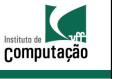

- Segurança em redes de computadores – Confidencialidade
	- Integridade
	- Autenticação
	- Não-repúdio
	- Controle de acesso
	- Disponibilidade
	-

### Segurança em Redes Computação • Confidencialidade – Proteção do conteúdo das mensagens • Somente o emissor e o receptor pretendido devem "entender" o conteúdo da mensagem − Emissor cifra a mensagem −Receptor decifra a mensagem – Proteção da estatística do tráfego • Endereços fonte e destino, frequência, comprimento etc.

## Segurança em Redes

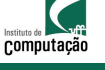

• Integridade

- Proteção do conteúdo das mensagens contra alterações ou destruição
	- Emissor e receptor desejam assegurar que a mensagem não é alterada, em trânsito ou após sua recepção, sem que essa alteração seja detectada
- Autenticação
	- Garantia de que o emissor é, de fato, quem diz ser (autêntico) • Emissor e receptor desejam confirmar a identidade de um e de outro

#### K Segurança em Redes computação • Não-repúdio – Impede que emissor negue o envio e o receptor negue o recebimento das mensagens • Controle de acesso – Restrição e controle do acesso a sistemas e aplicações • Disponibilidade – Garantia da manutenção da capacidade de um sistema de realizar suas atividades • Serviços devem estar disponíveis para os usuários

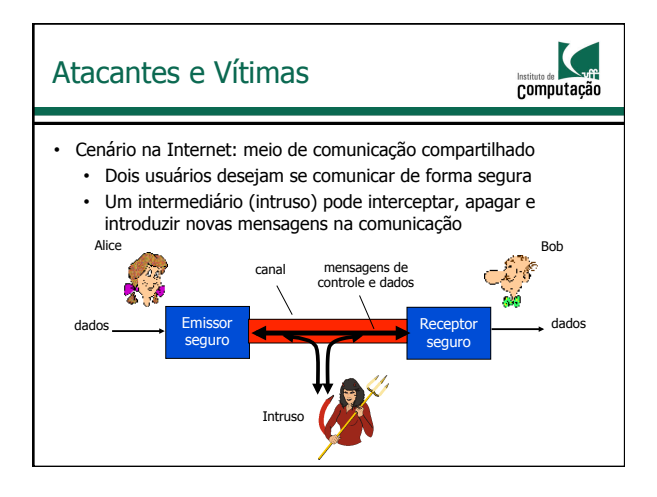

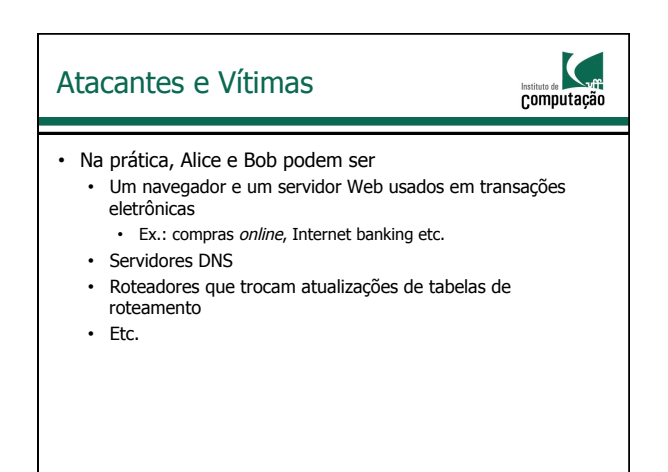

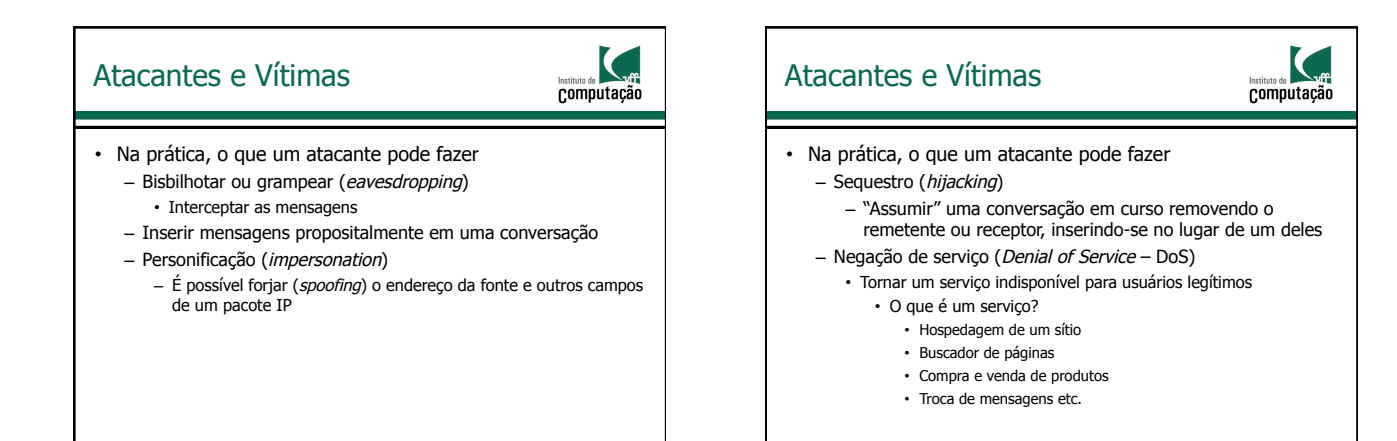

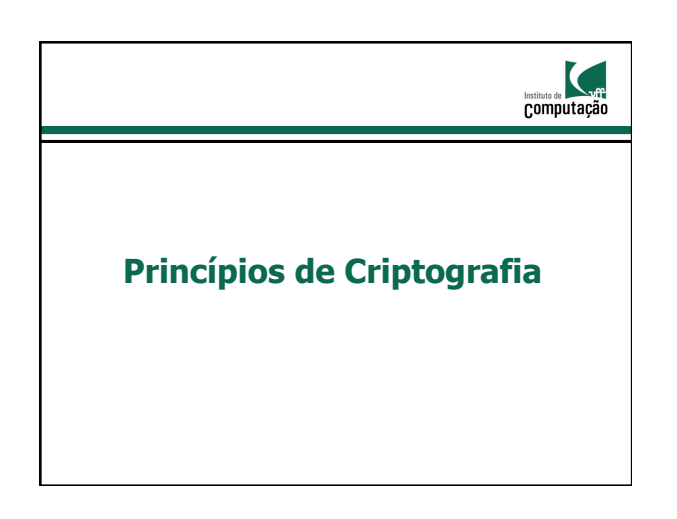

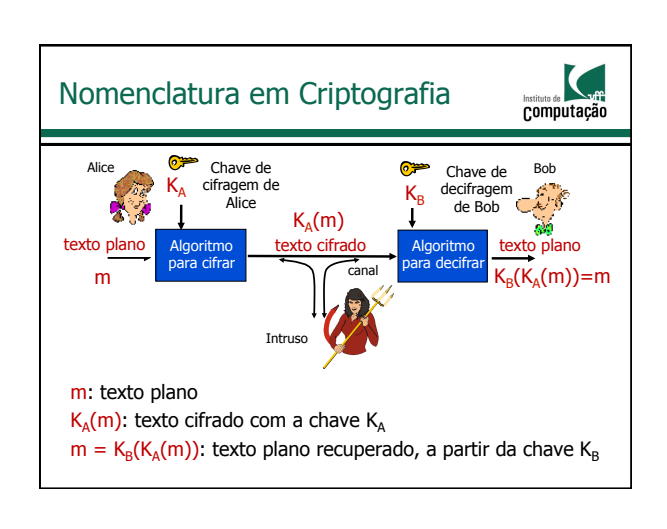

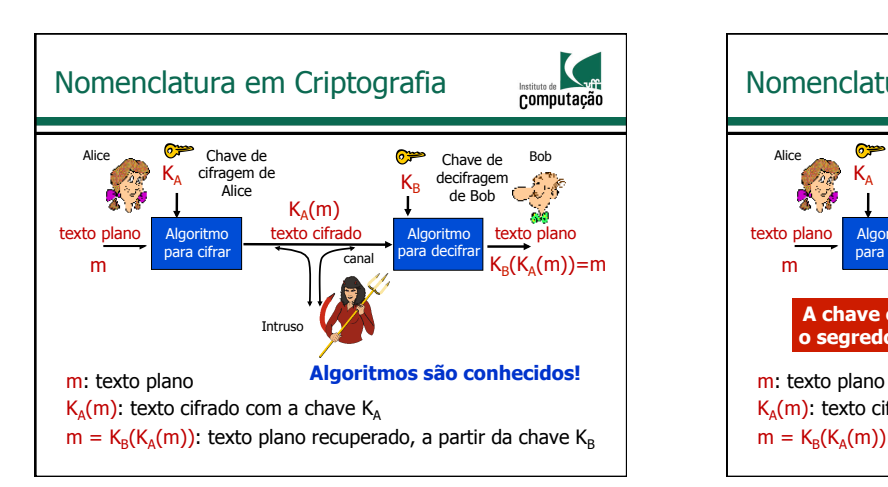

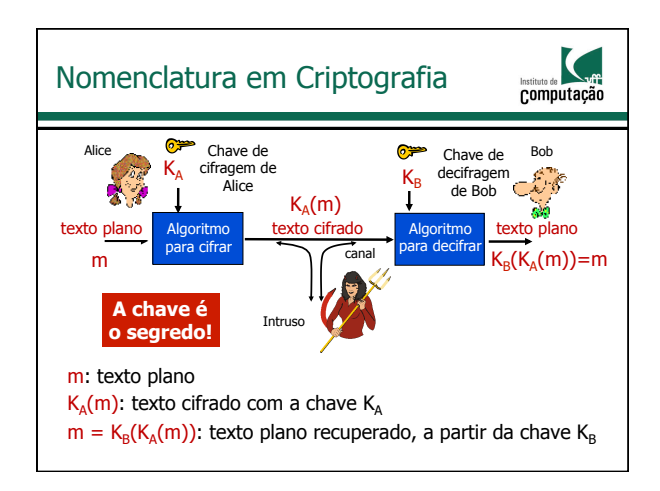

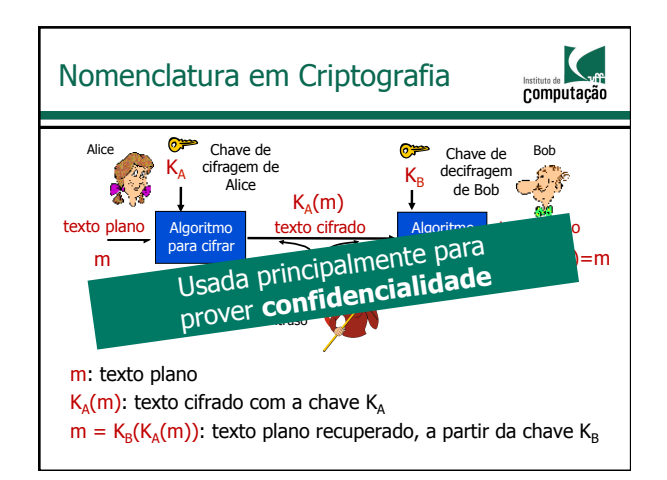

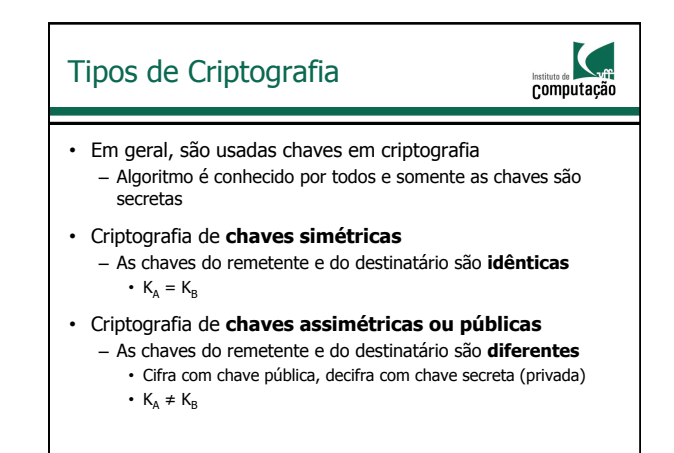

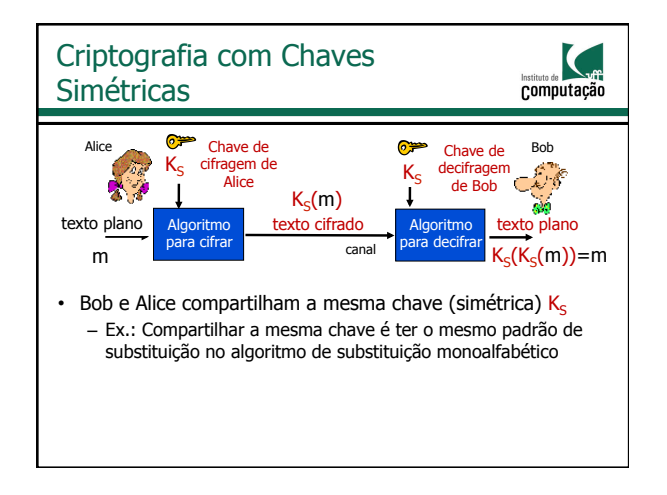

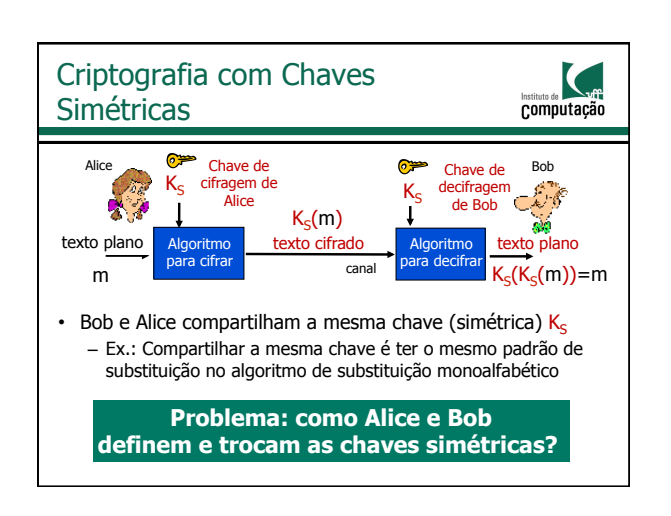

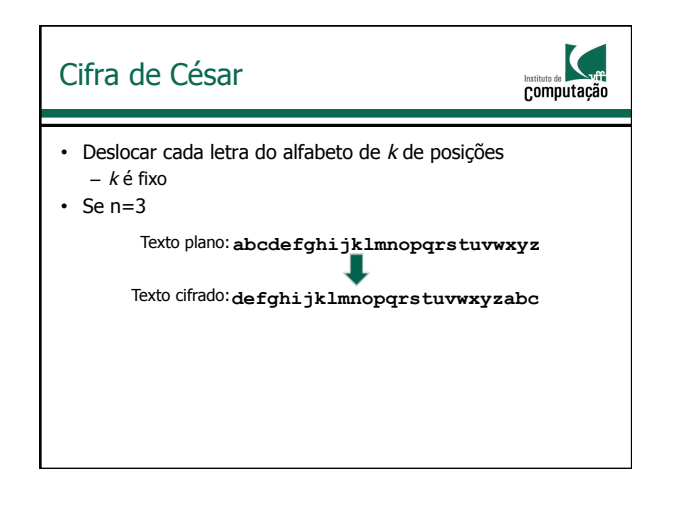

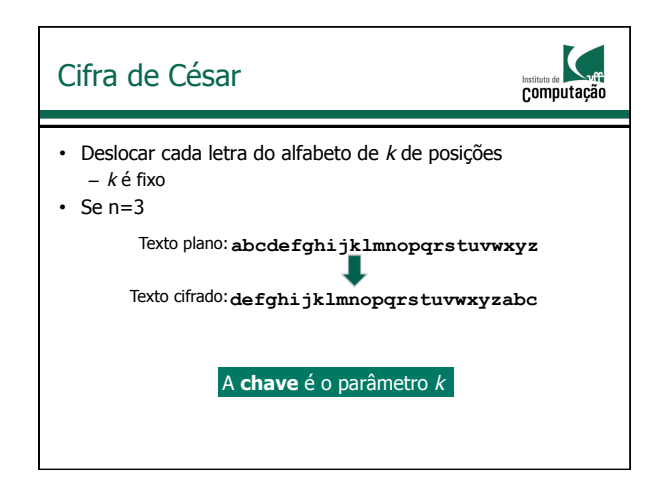

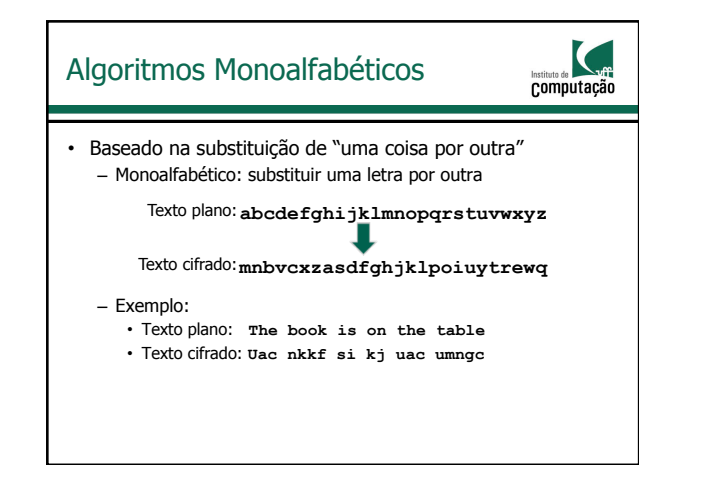

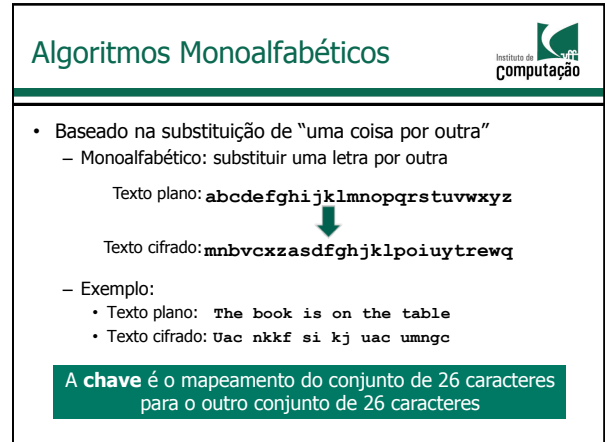

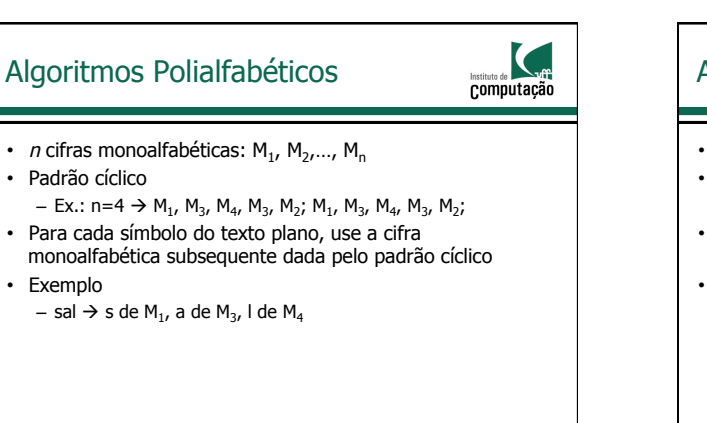

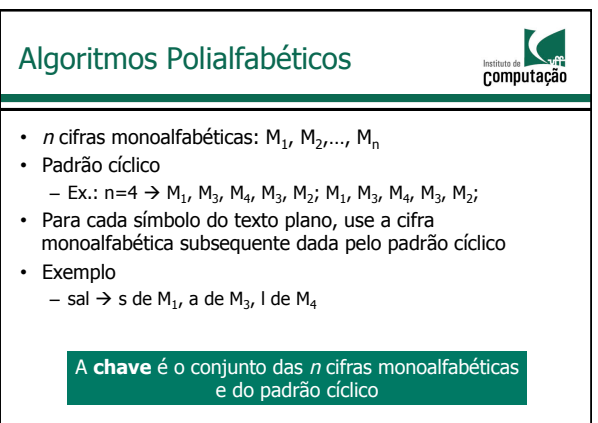

## Quebrando um Algoritmo Criptográfico

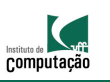

- Ataque somente ao texto cifrado
	- O intruso possui o texto cifrado e pode analisá-lo

#### • Duas abordagens

- "Força bruta": pesquisar por todas as chaves
	- Deve ser capaz de diferenciar os textos planos resultantes de sequências sem sentido
	- Cifra de César: 25 possíveis valores de k
	- Monoalfabética: 26! possíveis mapeamentos
- Análise estatística
	- Letras mais comuns em palavras de um idioma, por exemplo

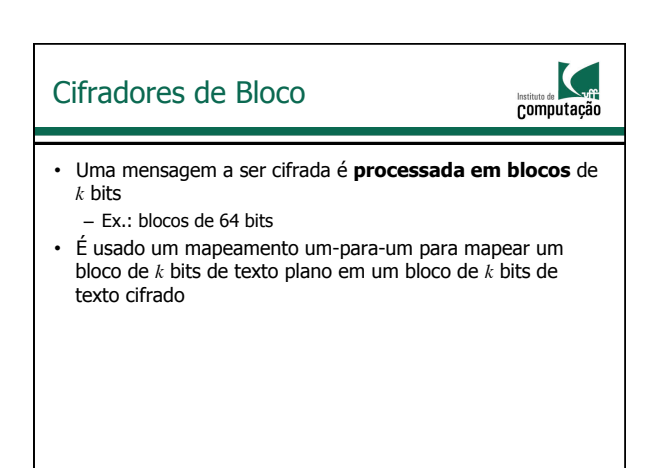

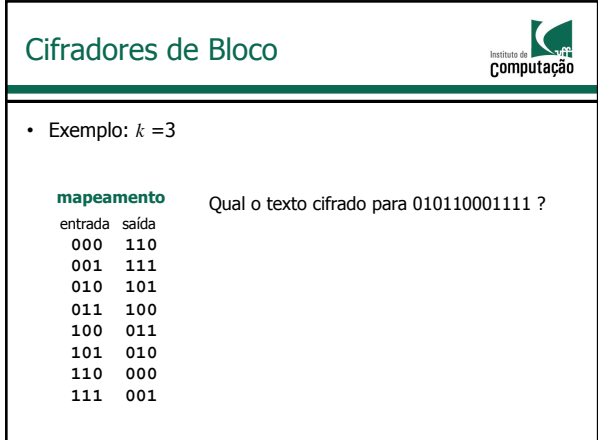

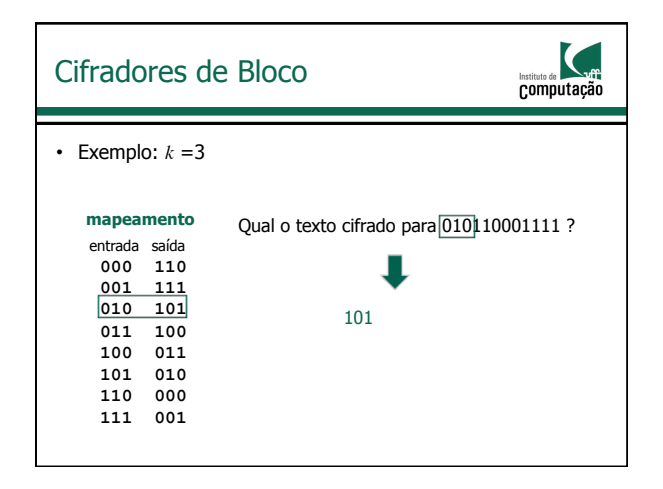

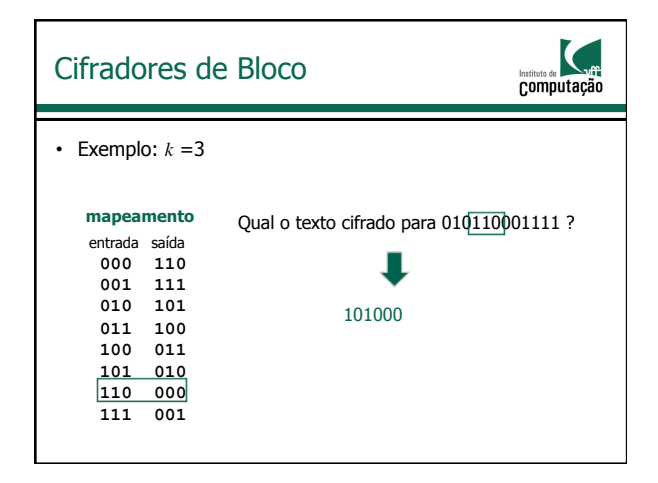

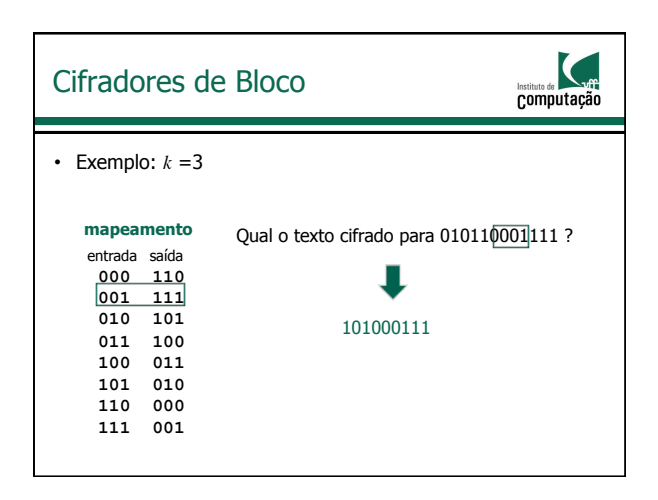

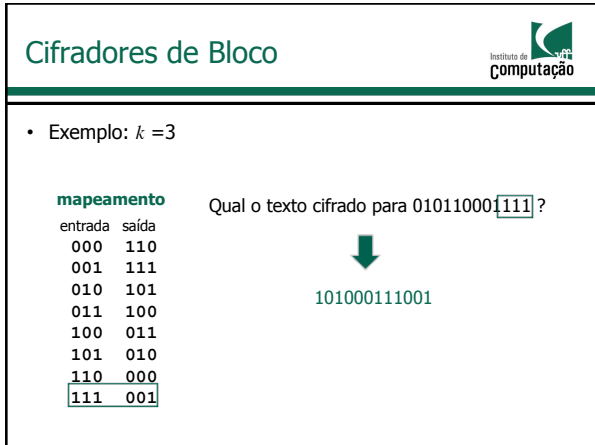

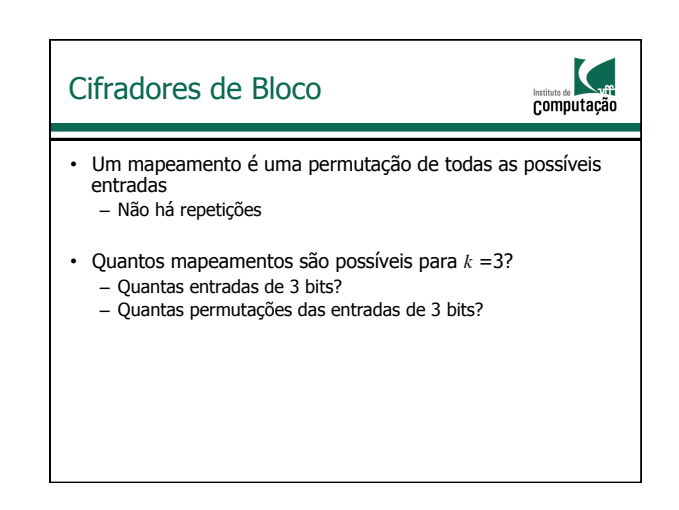

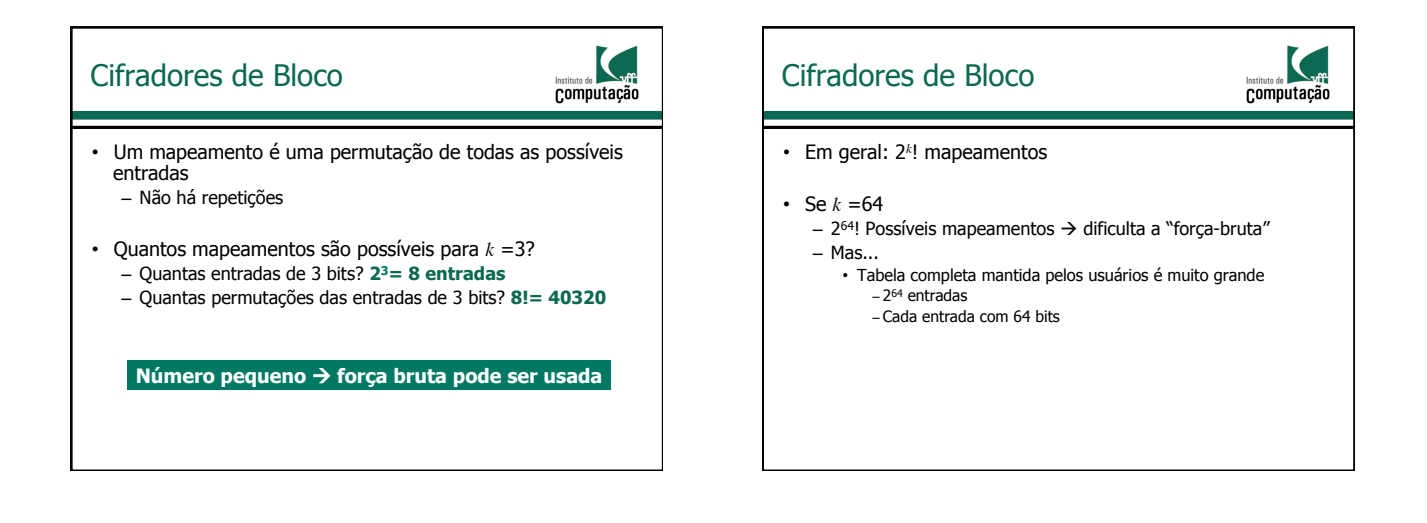

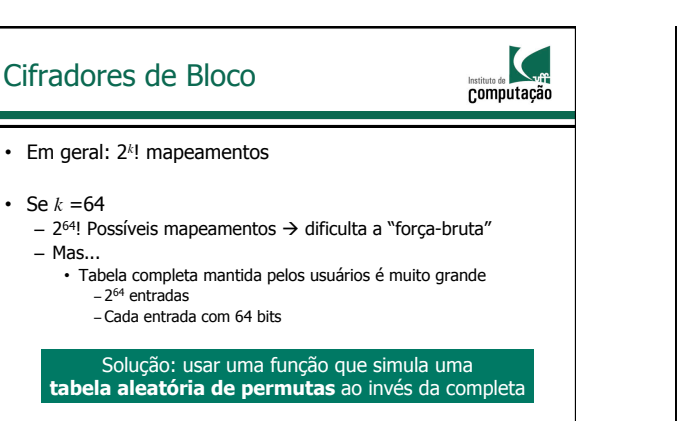

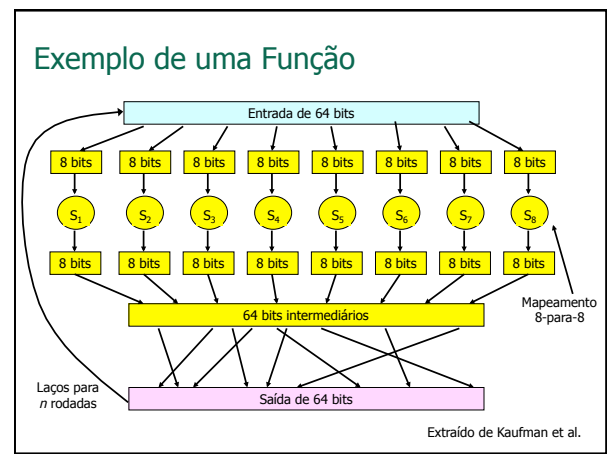

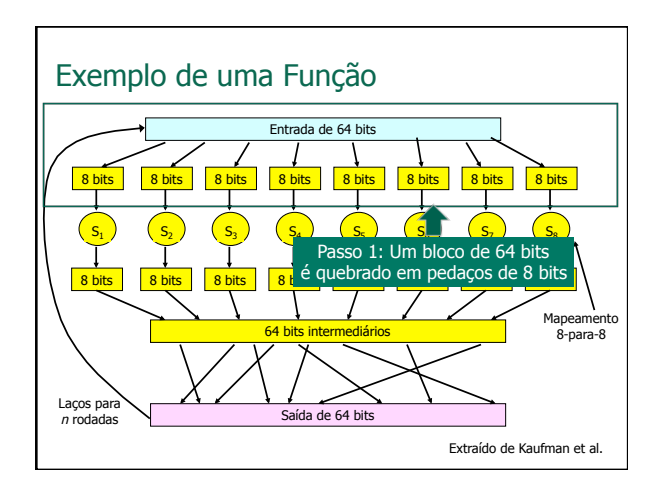

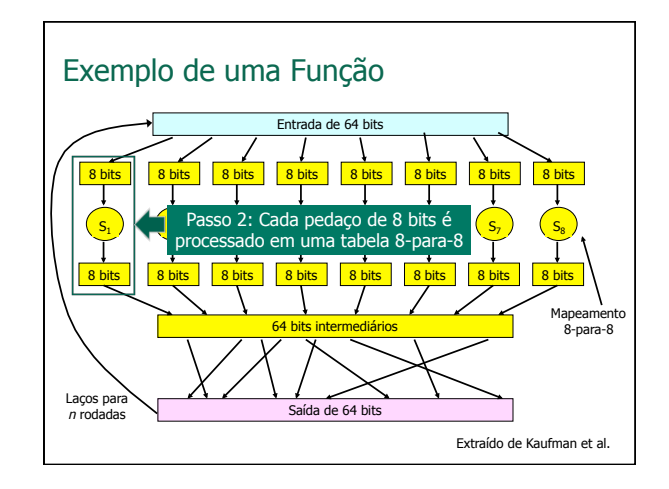

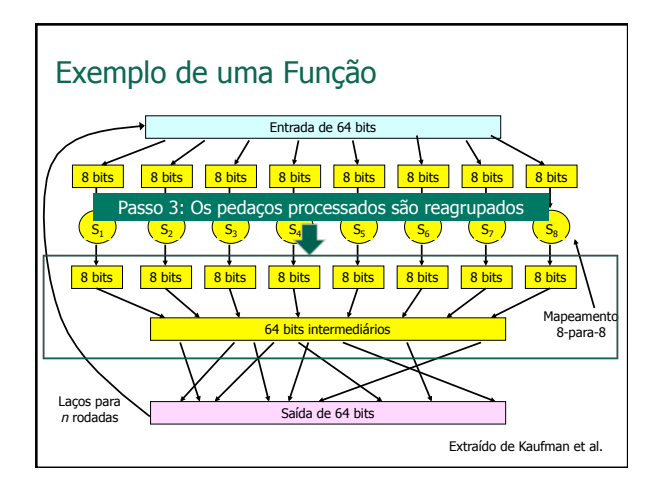

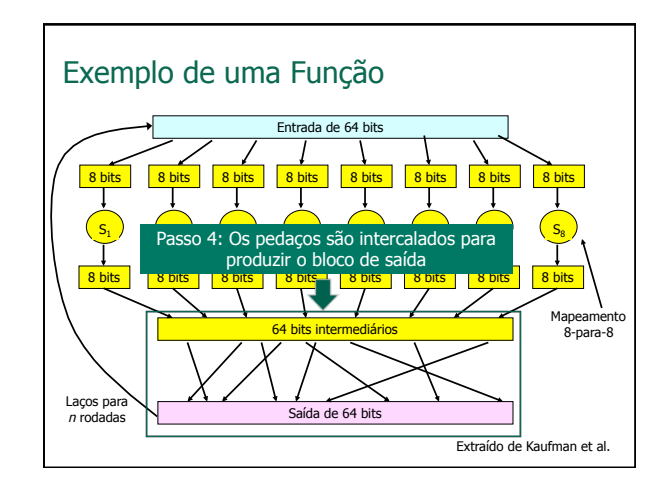

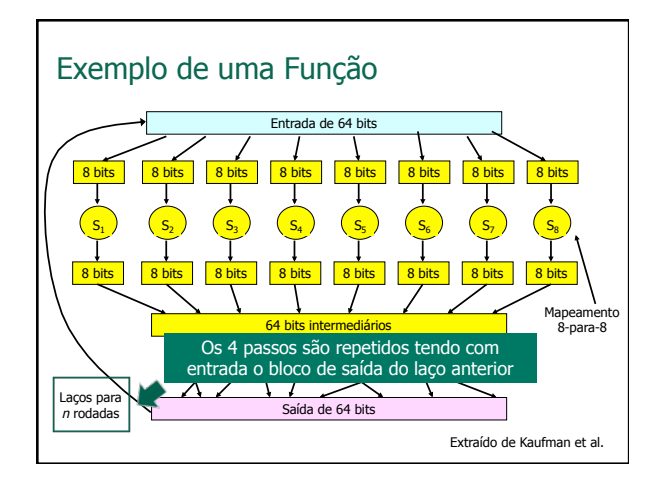

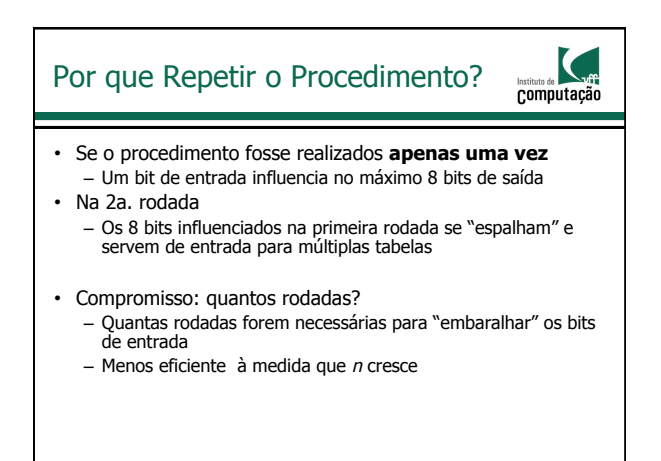

## Data Encryption Standard (DES)

• Usa criptografia de **chaves simétricas** 

- Chaves de 56 bits
- Entradas em texto plano de 64 bits
- Usa encadeamento de cifradores em bloco
- É o padrão criptográfico dos EUA

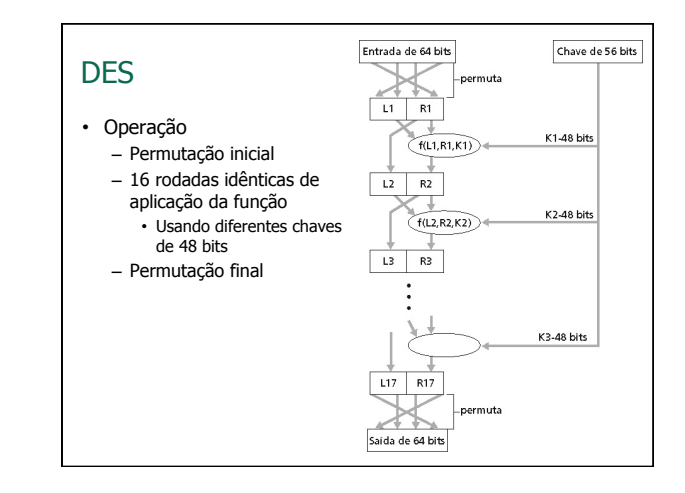

#### Advanced Encryption Standard Data Encryption Standard (DES) Computação (AES) Computação • Novo padrão criptográfico de chave simétricas dos EUA • Quão seguro é o DES? – Desafio DES – Proposto em novembro de 2001 para substituir o DES – Em uso desde maio de 2002 • Uma frase cifrada com um chave de 56 bits é decifrada em menos de um dia com força bruta • Processa dados em blocos de 128 bits – Nenhum ataque analítico bem conhecido • Usa chaves de 128, 192, ou 256 bits • 3DES – Tornar o DES mais seguro • Métrica de segurança – Cifrar 3 vezes com 3 chaves diferentes – Se a decifragem usando a força bruta (tentar cada chave) levasse 1 s no DES, levaria 149 trilhões de anos no AES

#### Criptografia de Chaves Assimétricas

computação

IC.

**Computação** 

- Também chamada de criptografia de chaves públicas
- Problema da criptografia de chaves simétricas – Requer que o emissor e o receptor **compartilhem uma chave secreta**

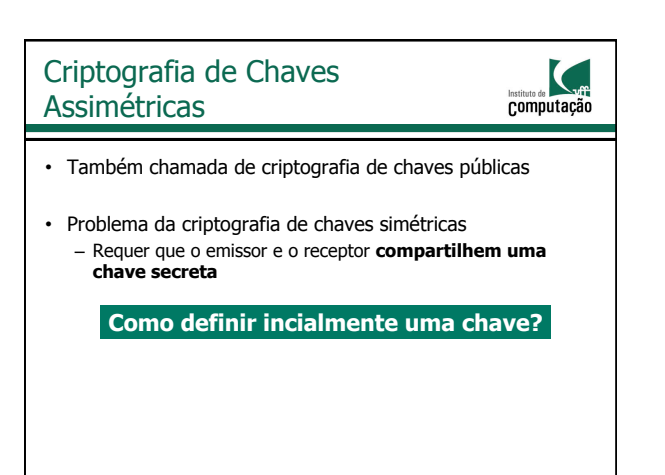

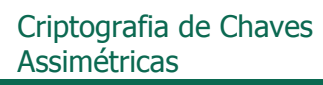

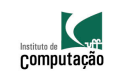

- Abordagem completamente diferente da criptografia de chaves simétricas
- Emissor e receptor **NÃO** compartilham uma chave secreta – A chave para **cifrar** uma mensagem é **pública**
	- Conhecida por todos
	- A chave para **decifrar** uma mensagem é **privada** • Só é conhecida pelo receptor
- Criptografia de Chaves  $\mathbf{C}$ Assimétricas Computação Chave pública **+**   $\mathsf{K}_\mathsf{B}$ + de Bob Chave privada  $K_{\rm B}$  $K_{\mathsf{B}}$ de Bob Alice  $\frac{1}{\sqrt{2}}$  Bob texto plano texto cifrado Algoritmo texto plano Algoritmo Algoritmo **IEXTO CITTAGO** Algoritmo<br>para cifrar **Algoritmo** para decifra para decifrar m  $K_{B}^{+}(m)$  $m = K_B^-(K_B^+(m))$

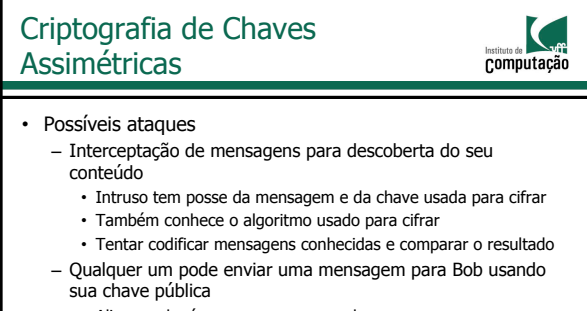

• Alice ou alguém que se passa por ela

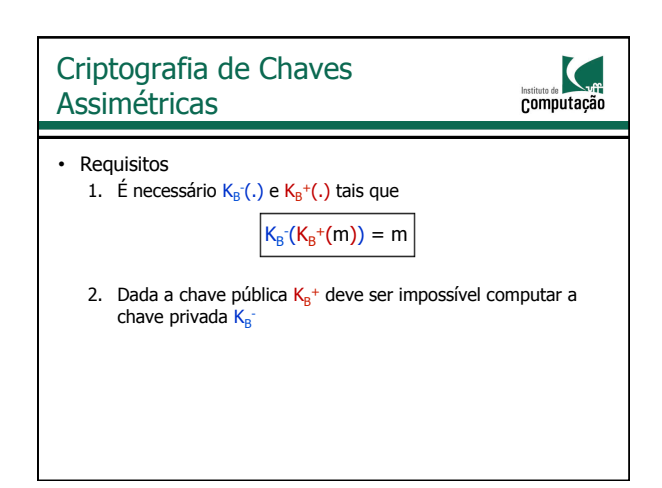

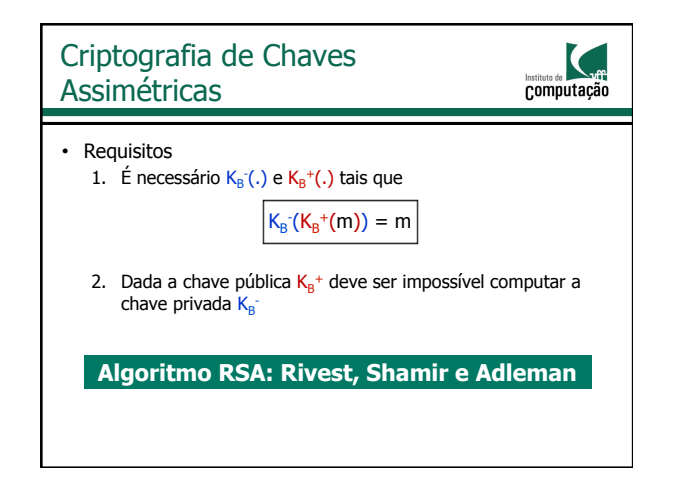

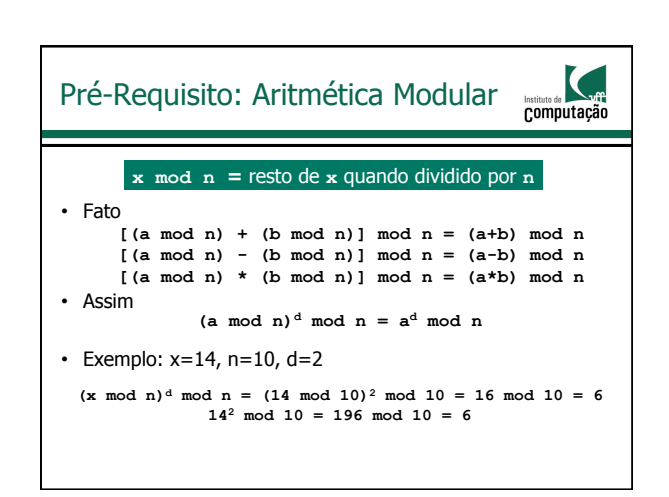

#### RSA: Passos Iniciais

**Computação** 

- Uma mensagem é um padrão de bits
- Um padrão de bits pode ser representado unicamente por um número inteiro
- Junto com o comprimento do padrão
- Cifrar um mensagem, portanto, é equivalente a cifrar um número
- Exemplo:  $m = 10010001$ 
	- Mensagem é representada unicamente pelo número decimal 145
	- Para cifrar *m*, é necessário cifrar o número correspondente • Um novo número é obtido à **texto cifrado** 
		-

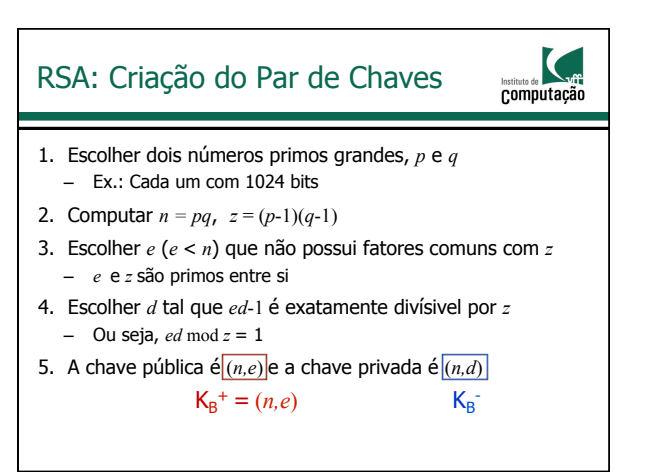

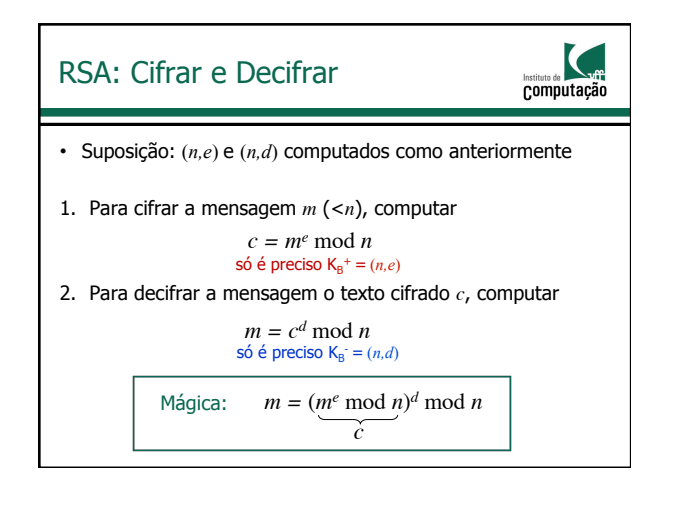

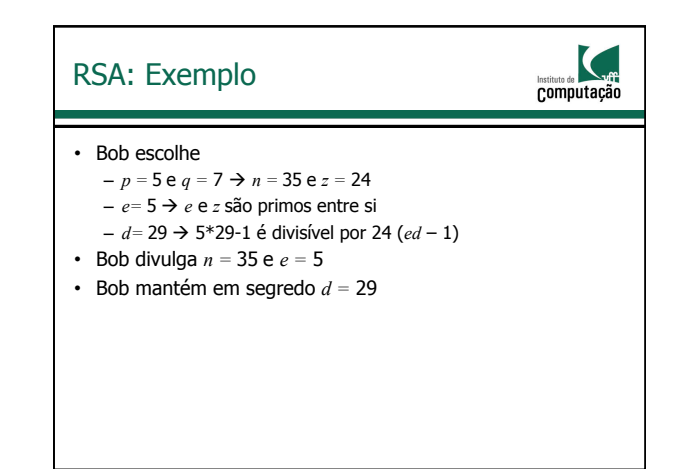

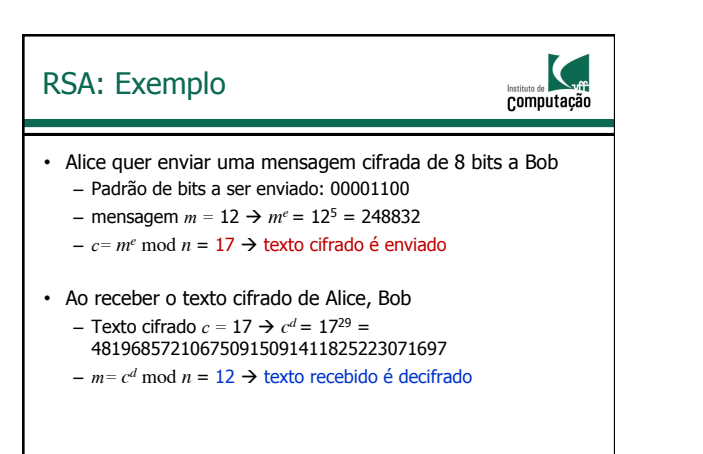

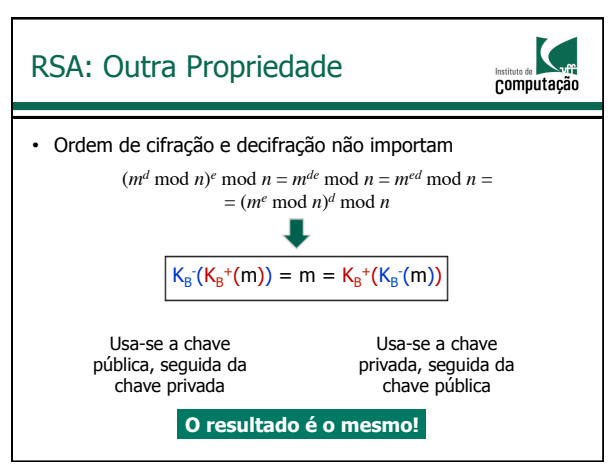

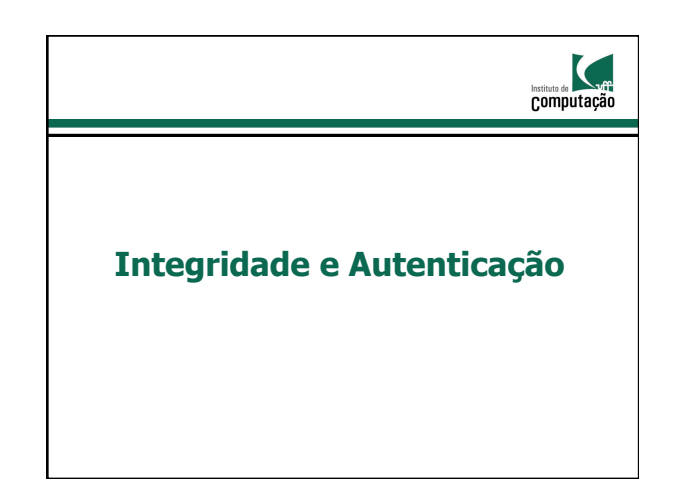

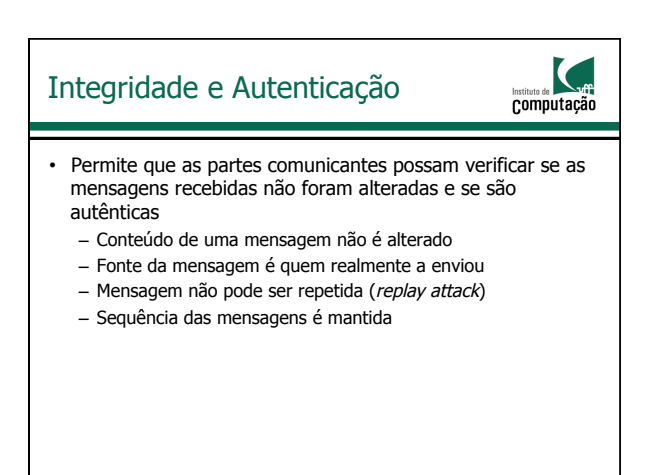

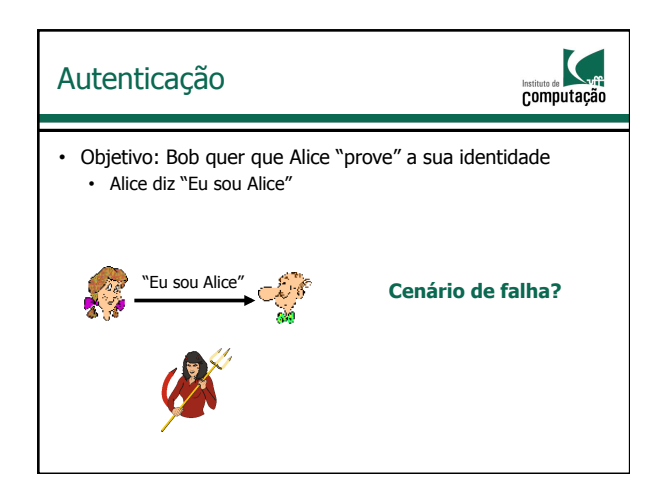

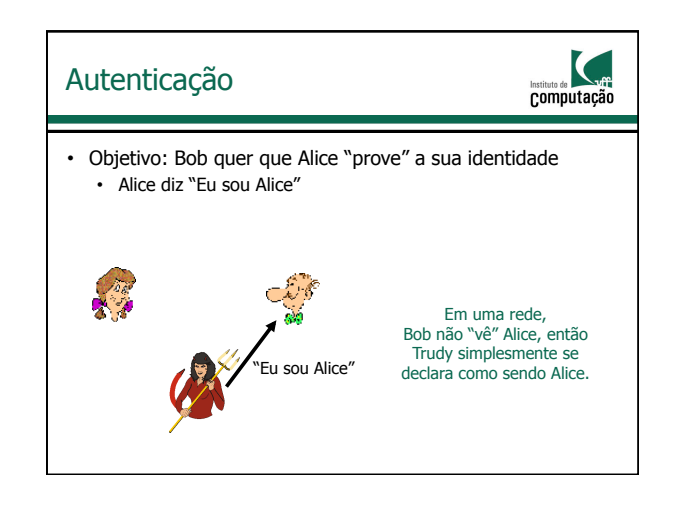

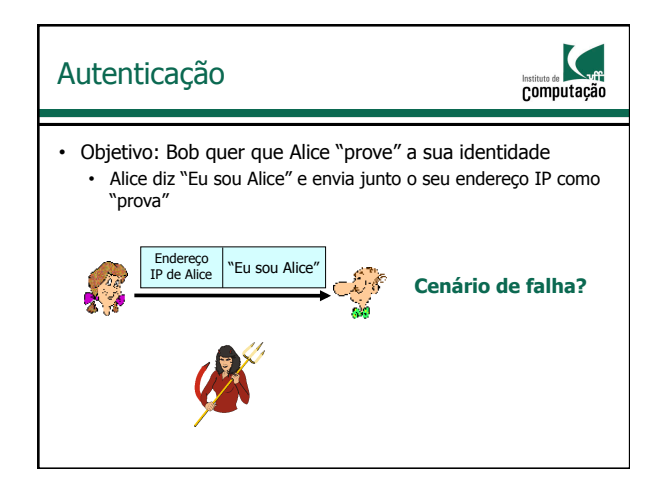

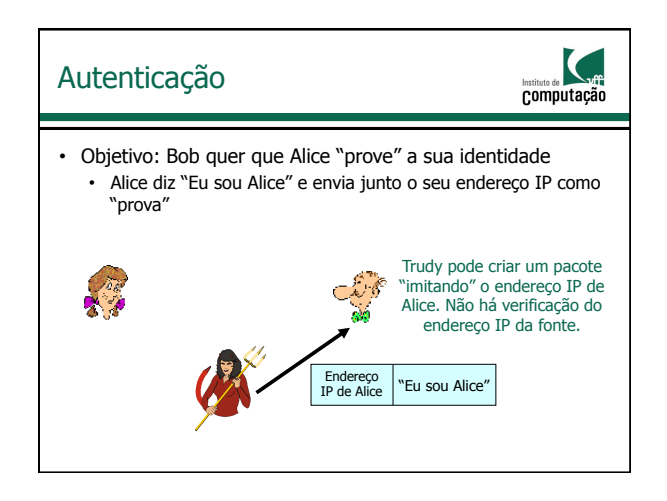

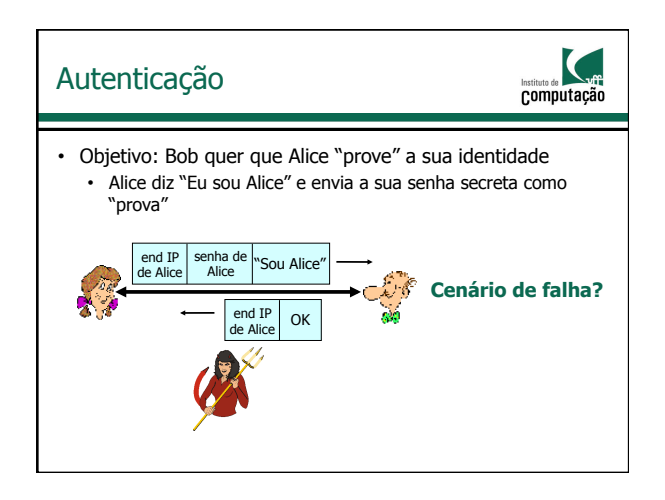

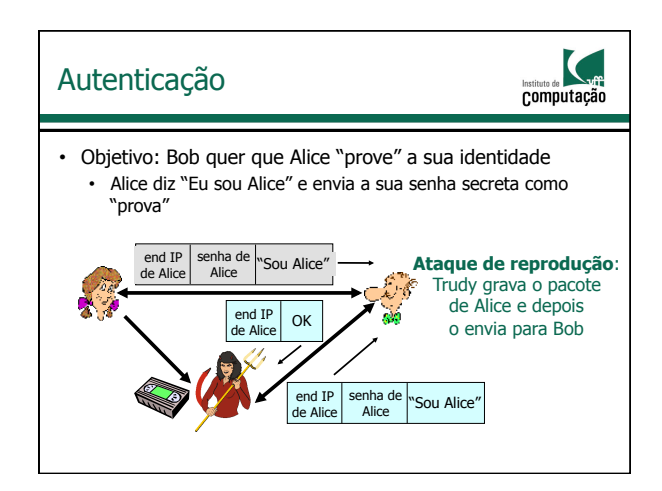

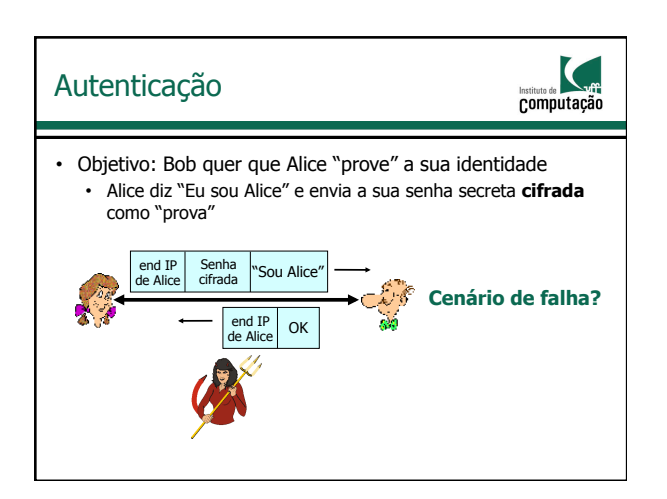

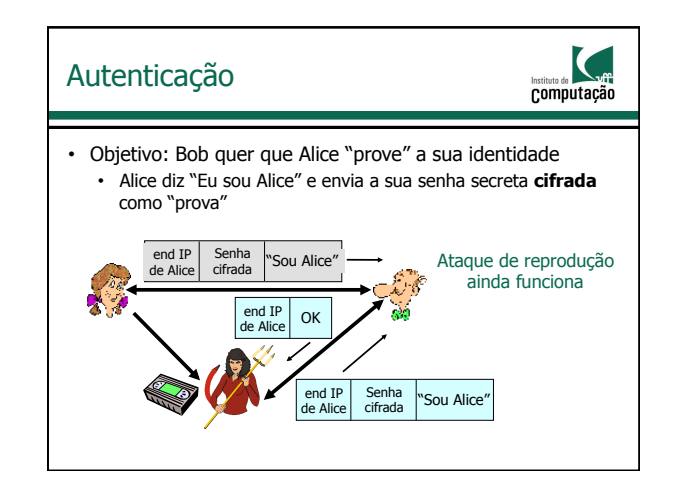

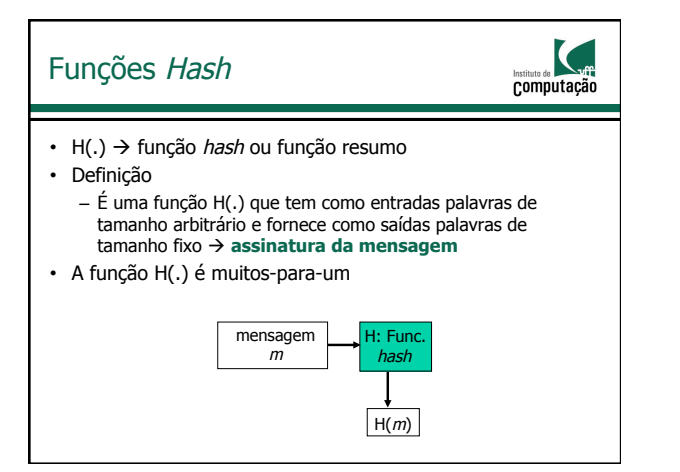

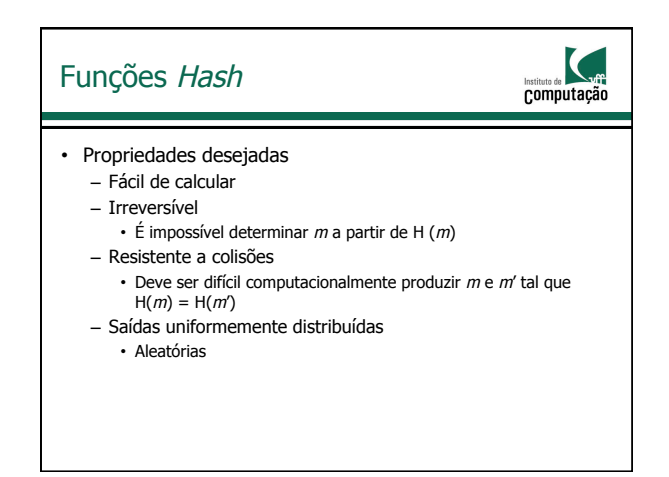

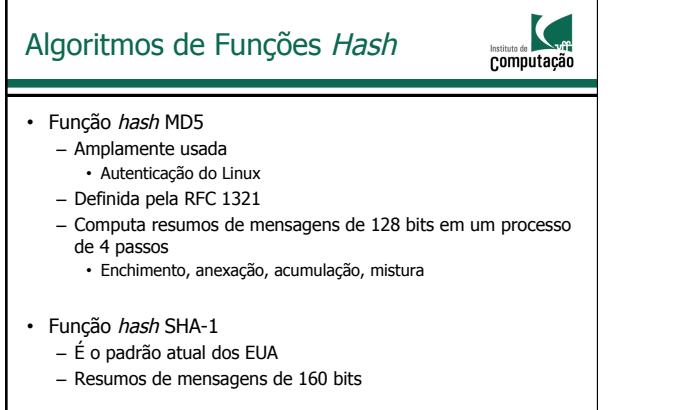

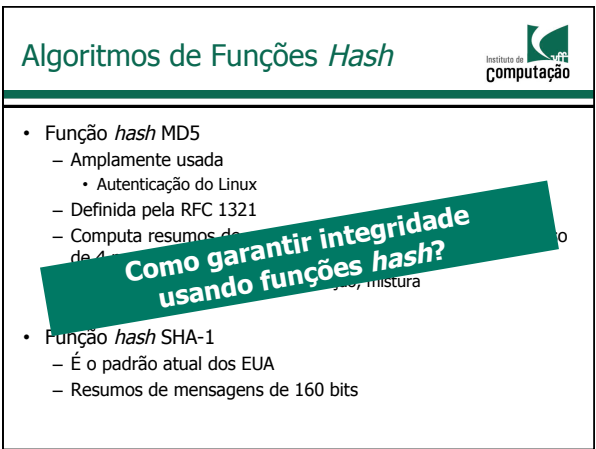

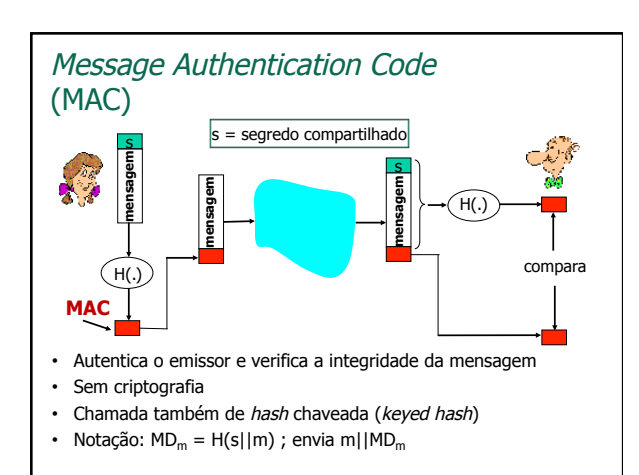

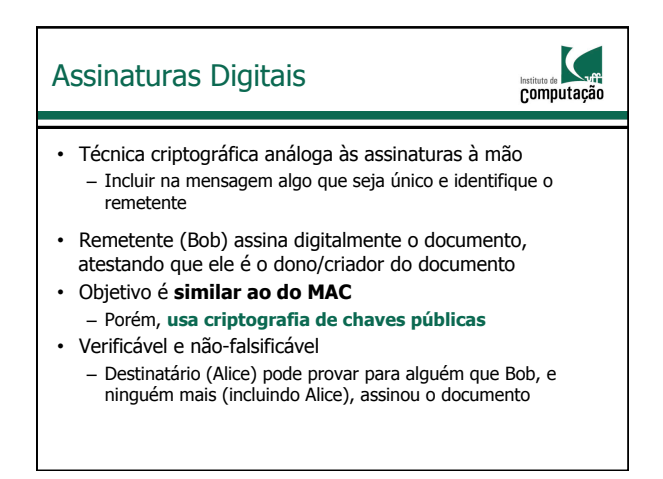

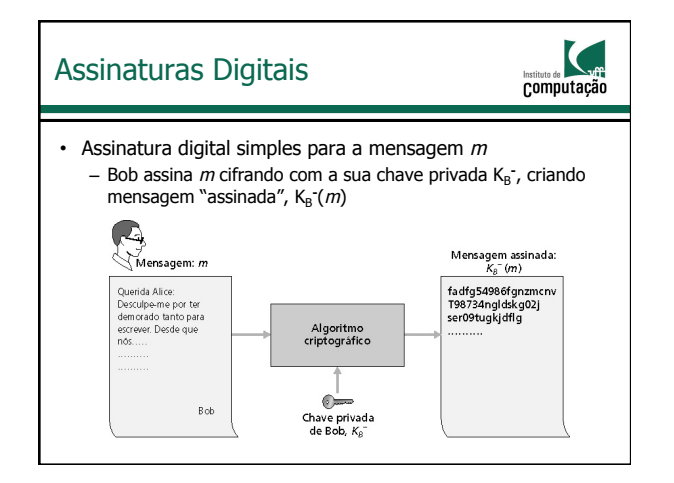

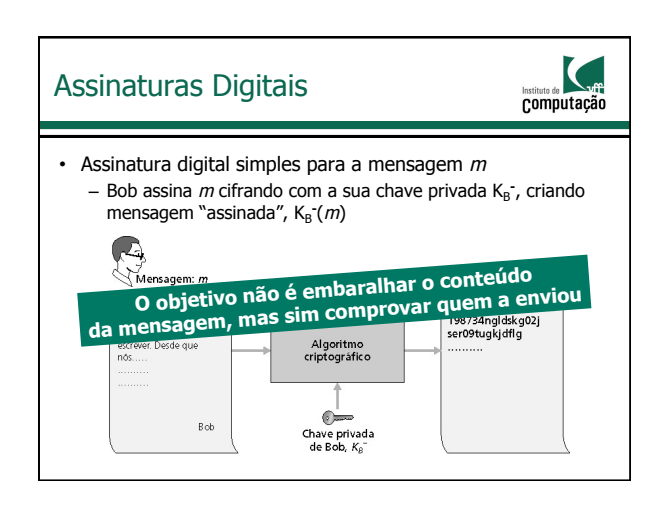

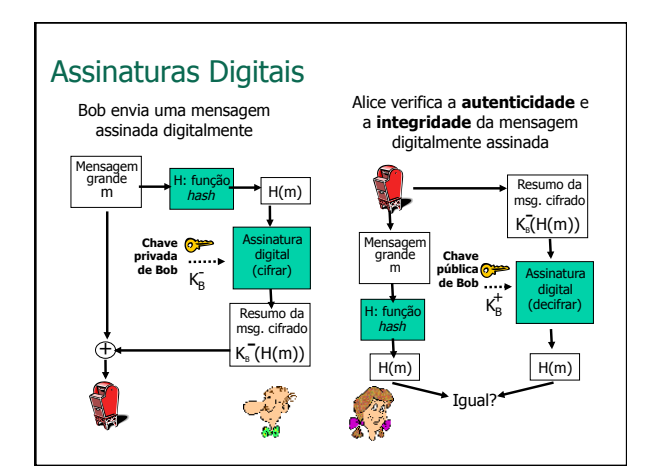

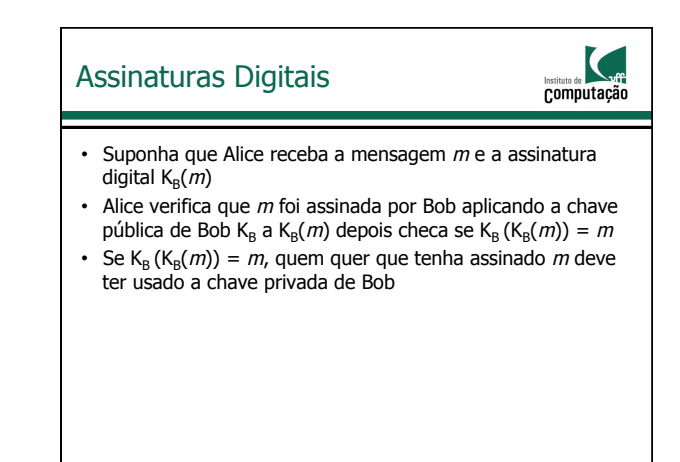

#### Assinaturas Digitais

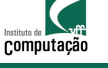

- Suponha que Alice receba a mensagem  $m$  e a assinatura digital  $K_B(m)$
- Alice verifica que  $m$  foi assinada por Bob aplicando a chave pública de Bob K<sub>B</sub> a K<sub>B</sub> $(m)$  depois checa se K<sub>B</sub> $(K_B(m)) = m$
- Se K<sub>B</sub> (K<sub>B</sub>(m)) = m, quem quer que tenha assinado m deve ter usado a chave privada de Bob
- Alice verifica que
	- Bob assinou  $m \rightarrow$  autenticação
	- Ninguém mais assinou  $m \rightarrow$  autenticação
	- Bob assinou  $m$  e não  $m'$   $\rightarrow$  integridade

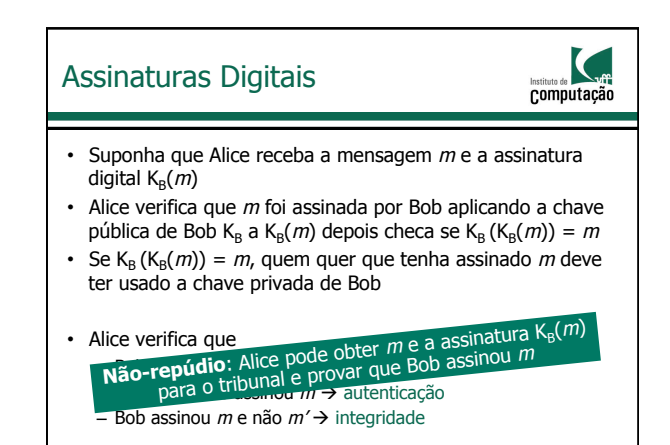

## Certificação de Chave Pública

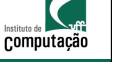

- Motivação: Trudy passa o trote da pizza para Bob – Trudy cria um pedido por email
	- "Prezada Loja de Pizza, por favor me entregue quatro pizzas de calabresa. Obrigado, Bob"
	- Trudy assina o pedido com sua chave privada
	- Trudy envia o pedido para a Loja de Pizza
	- Trudy envia para a Loja de Pizza a sua chave pública, mas diz que essa chave é a da Bob
	- A Loja de Pizza verifica a assinatura e entrega as quatro pizzas para Bob

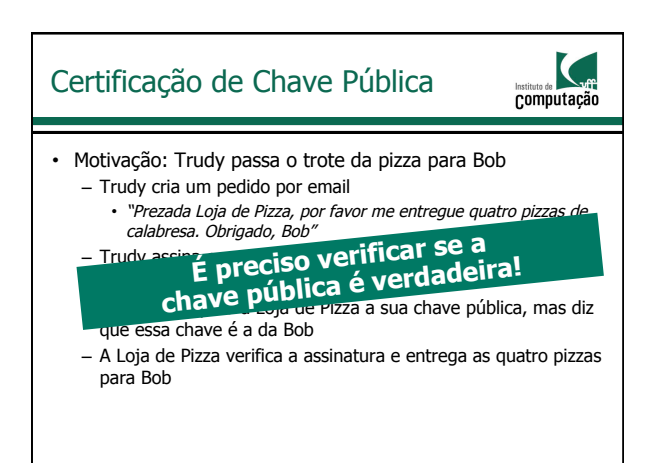

### Intermediários de Confiança

**Computação** 

- Problema com chave pública
	- Quando Alice obtém a chave pública de Bob (da web, e-mail ou disquete), como ela vai saber se a chave pública é mesmo de Bob e não de Trudy?
- Solução
	- Autoridade certificadora confiável (CA)

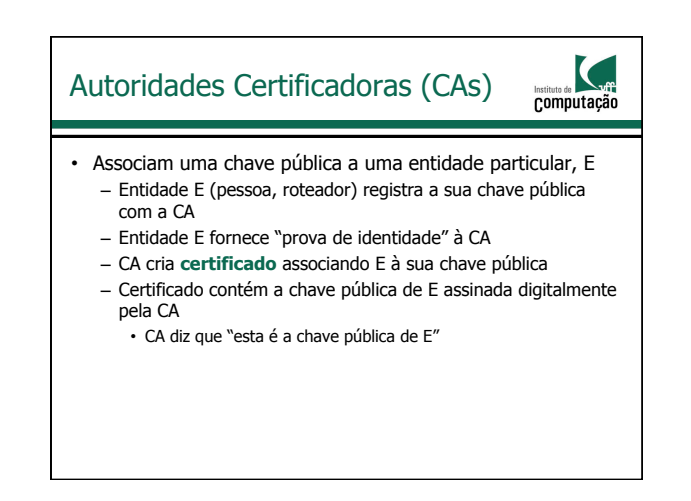

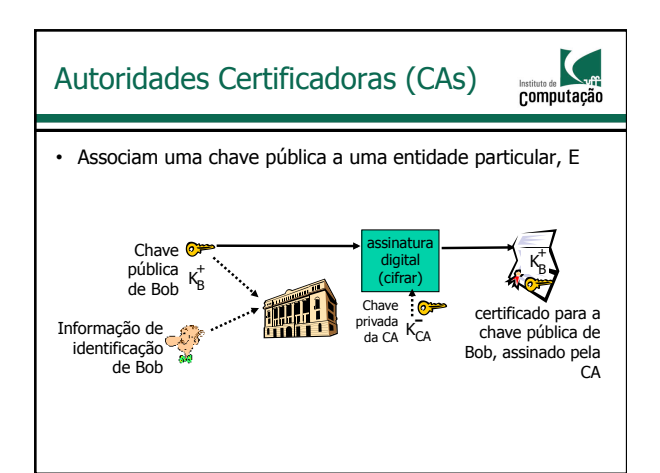

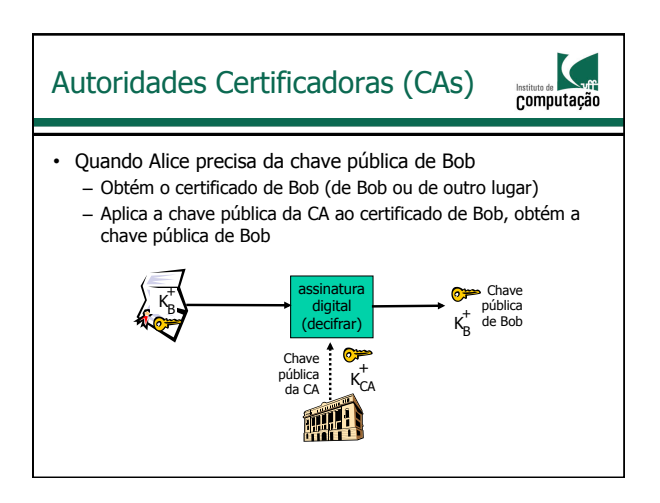

## Certificados: Resumo

Computação

- Padrão primário X.509 (RFC 2459)
- Um certificado contém
	- Nome do emissor
	- Nome, endereço, domínio etc. da entidade
	- Chave pública da entidade
	- Assinatura digital (assinada com a chave privada do emissor)
- Infraestrutura de chaves públicas (Public-Key Infrastructure PKI
	- Composta por certificados e autoridades certificadoras
	- ICP-Brasil
	- ICPEdu Infraestrutura de Chaves Públicas para Ensino e Pesquisa (AC) - serviço de certificação digital oferecido pela RNP

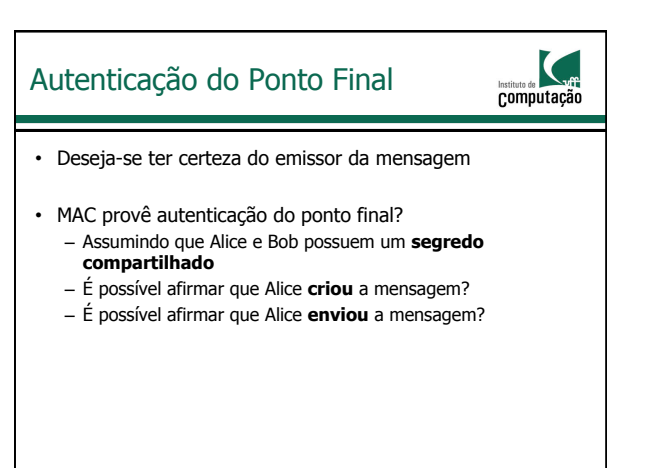

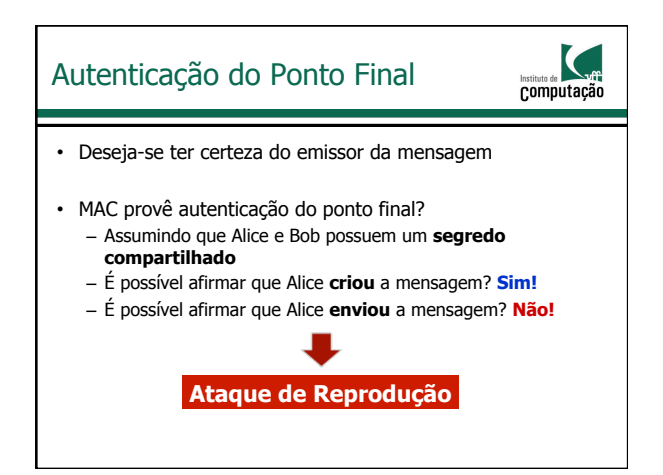

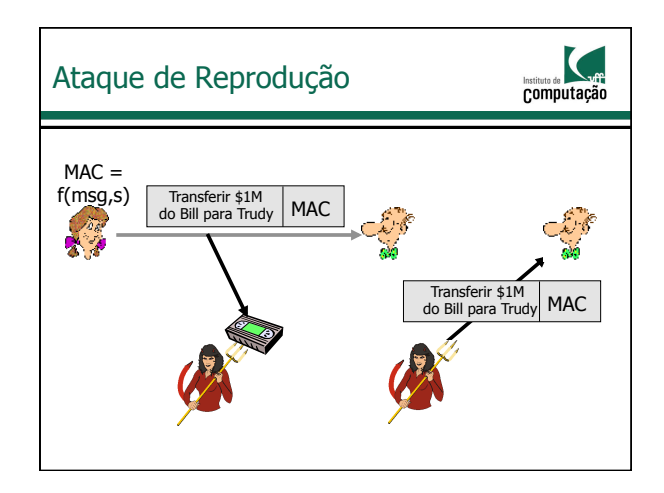

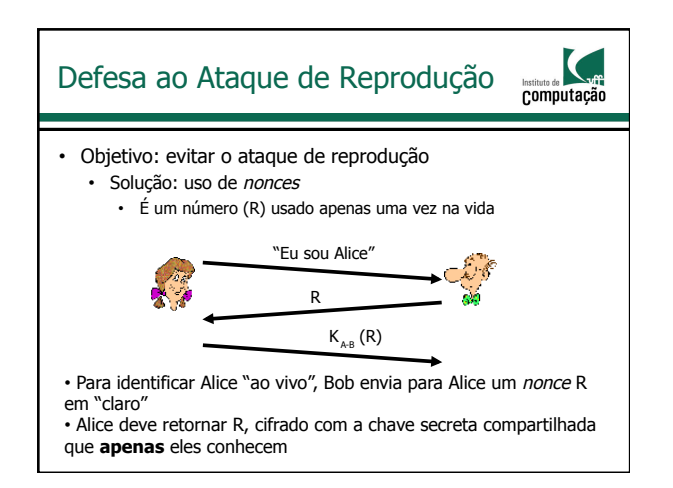

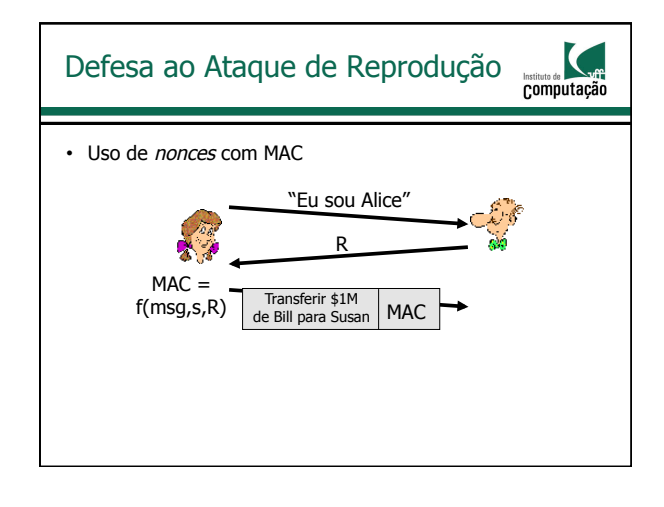

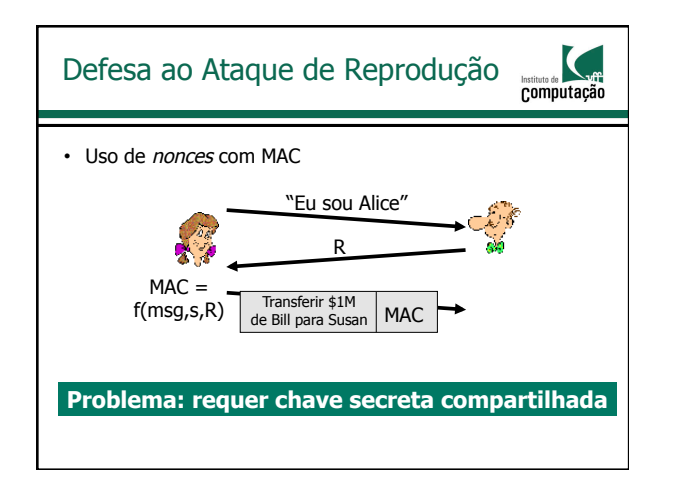

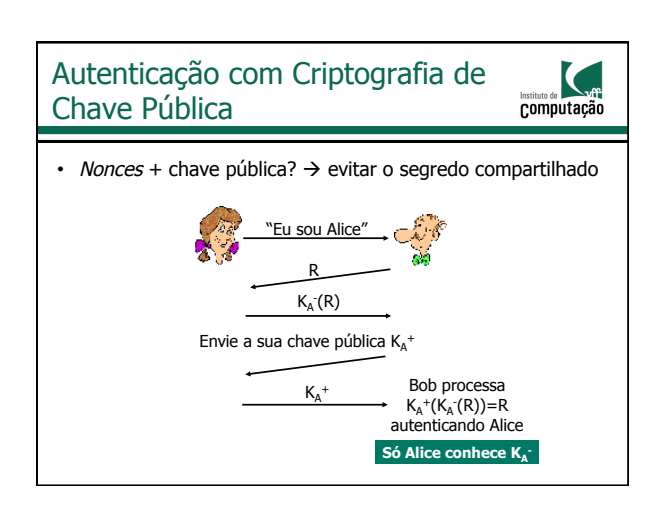

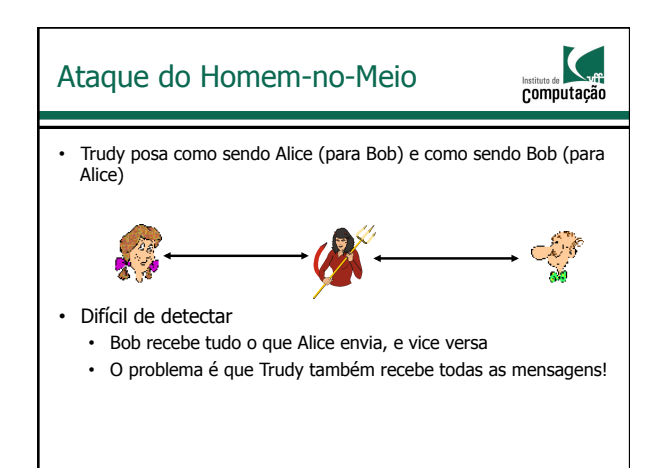

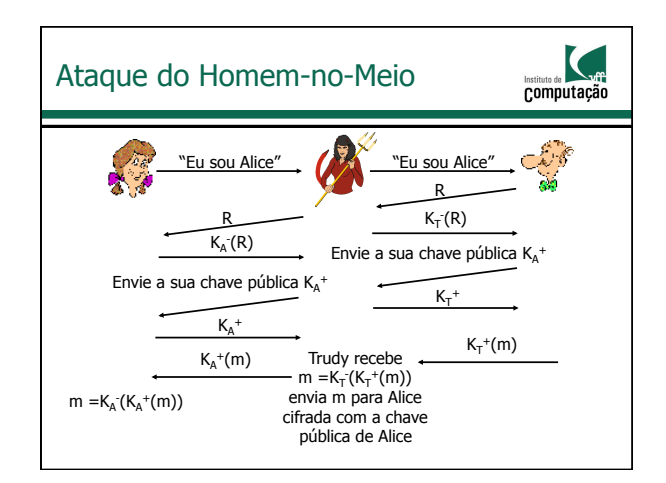

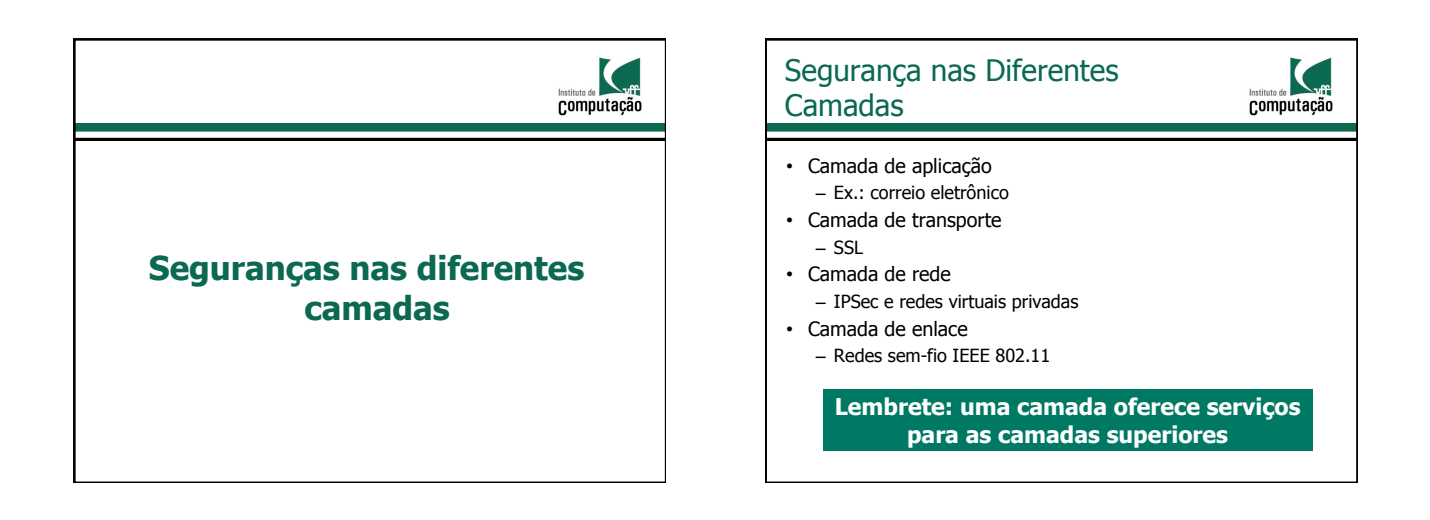

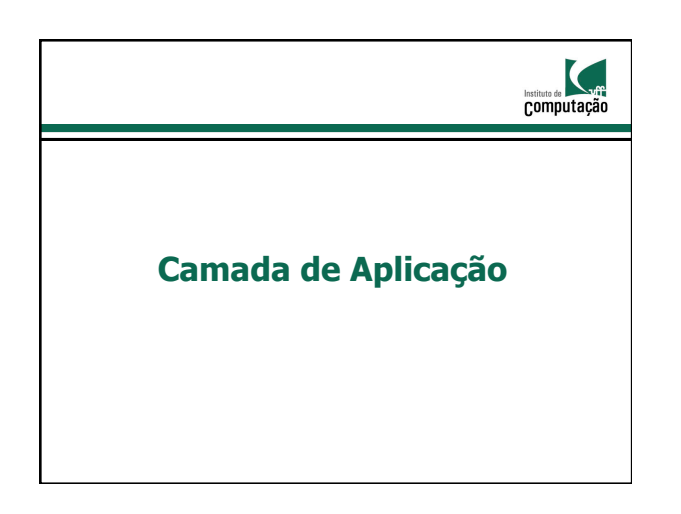

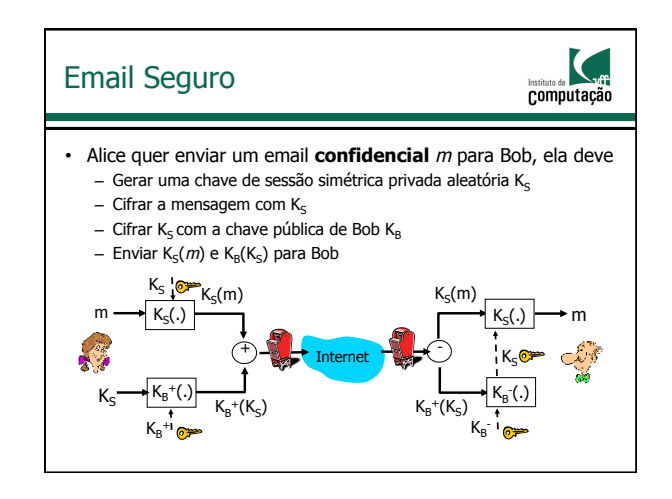

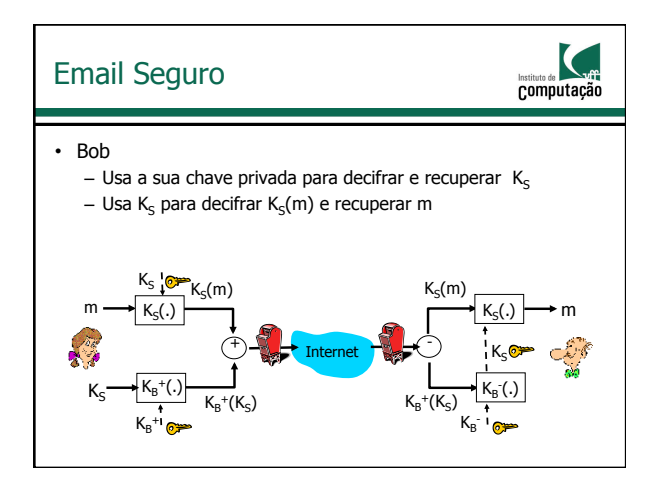

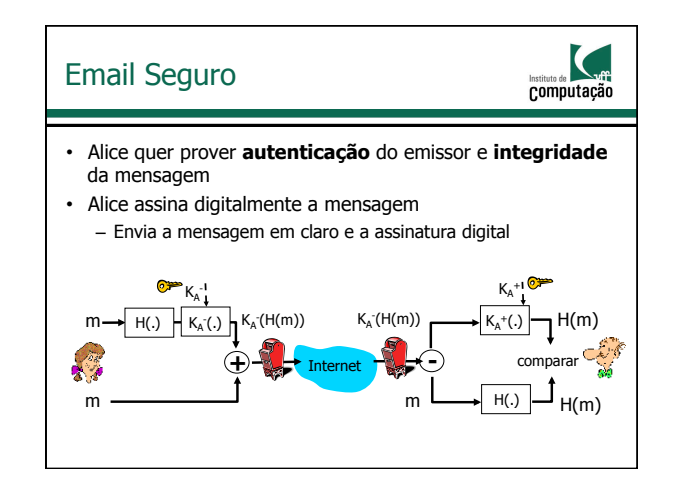

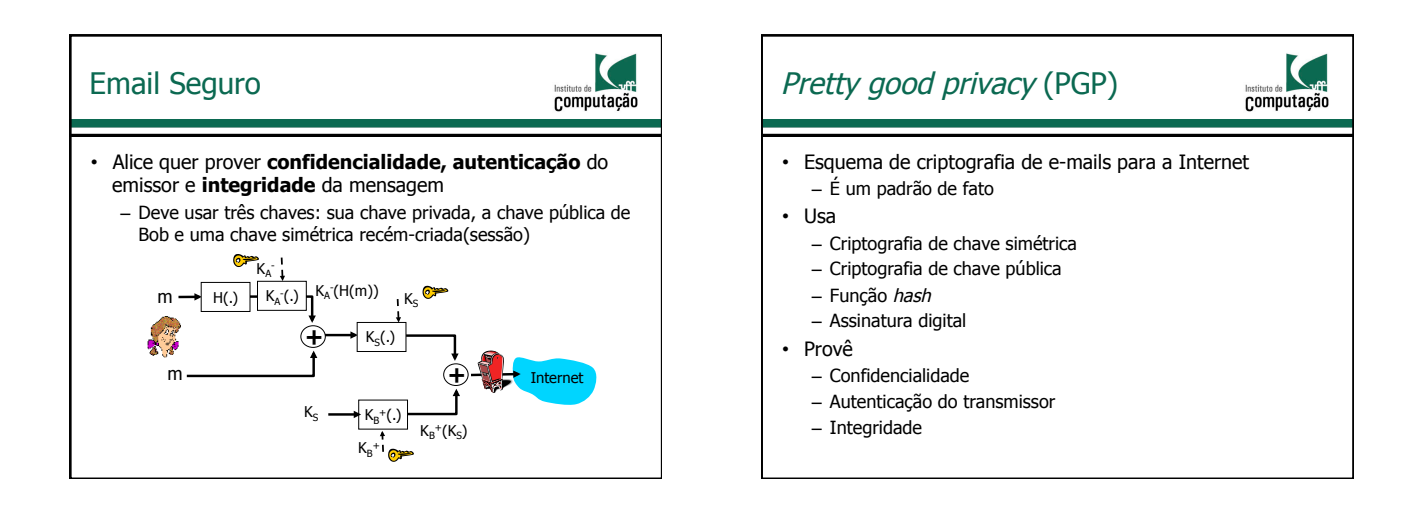

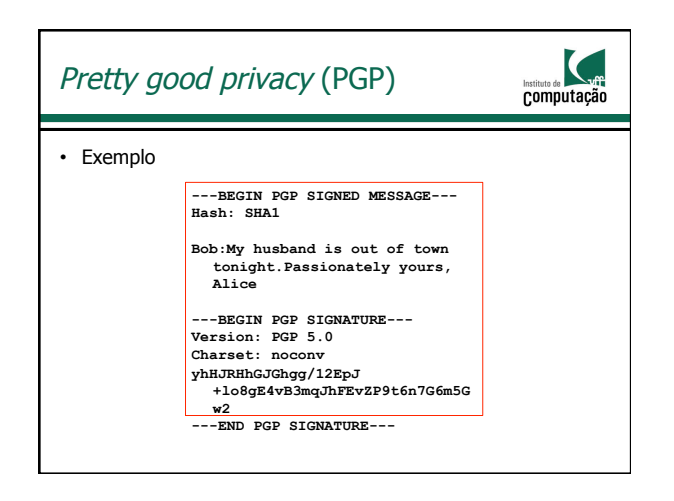

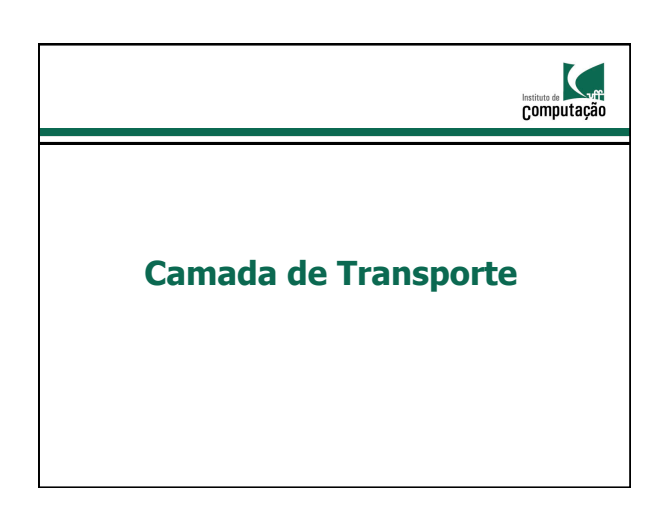

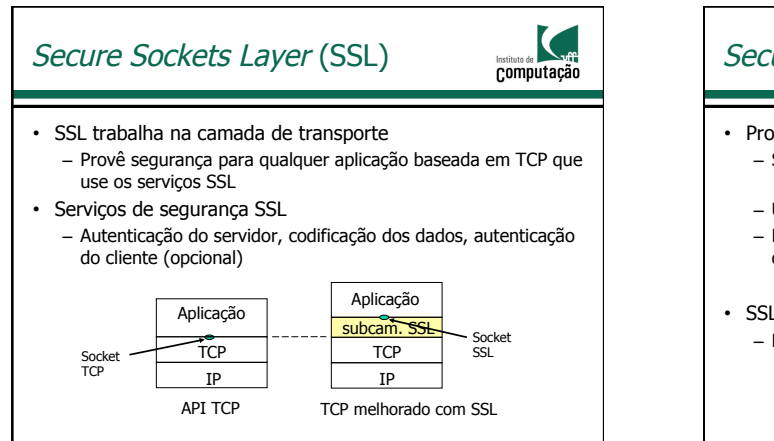

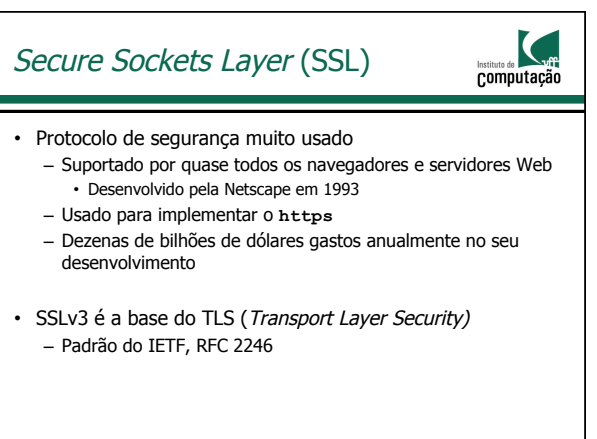

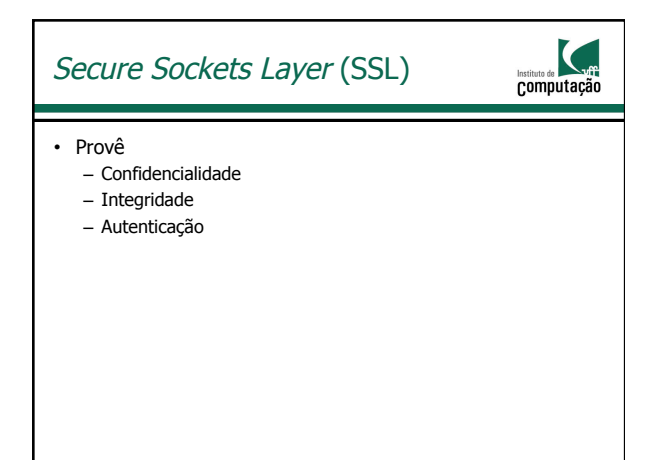

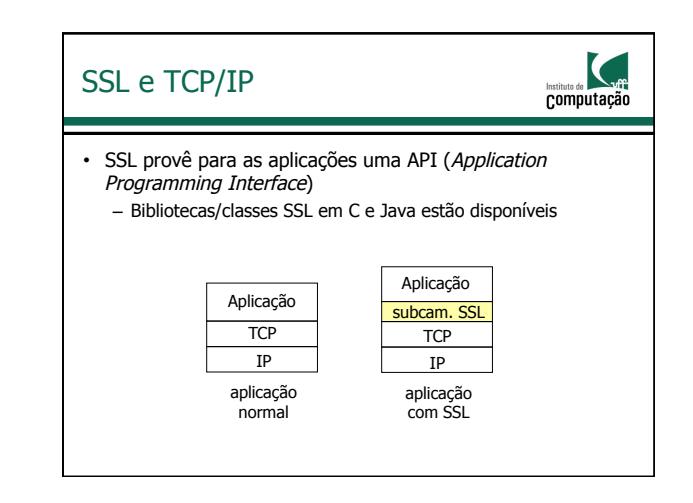

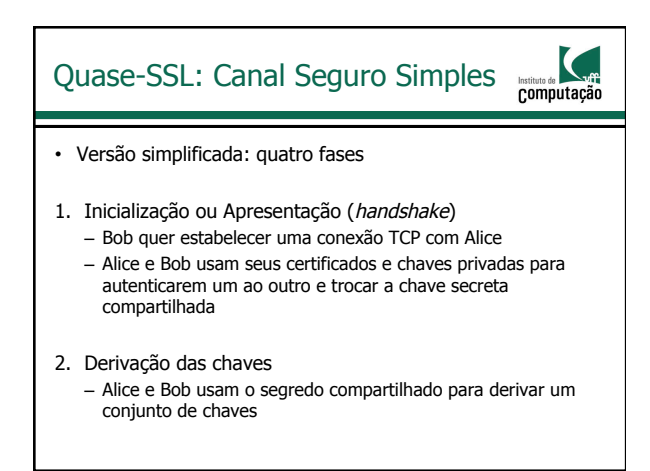

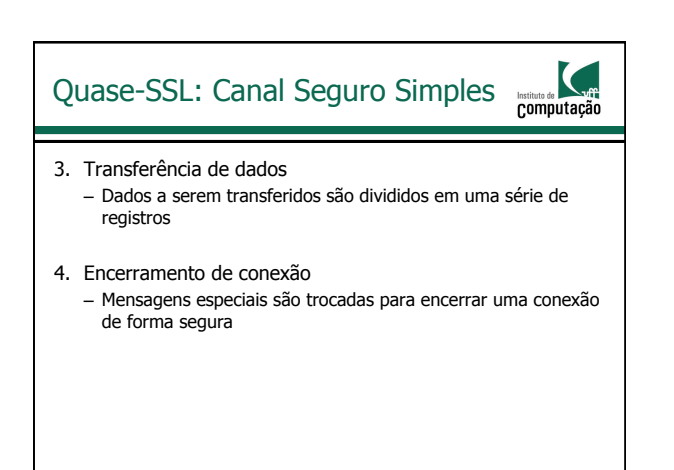

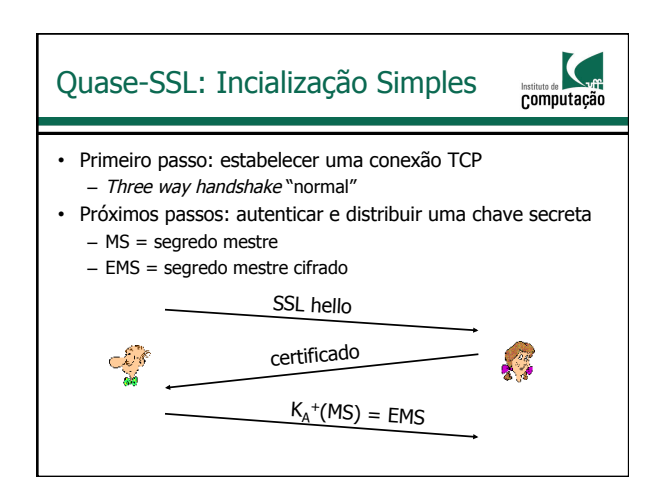

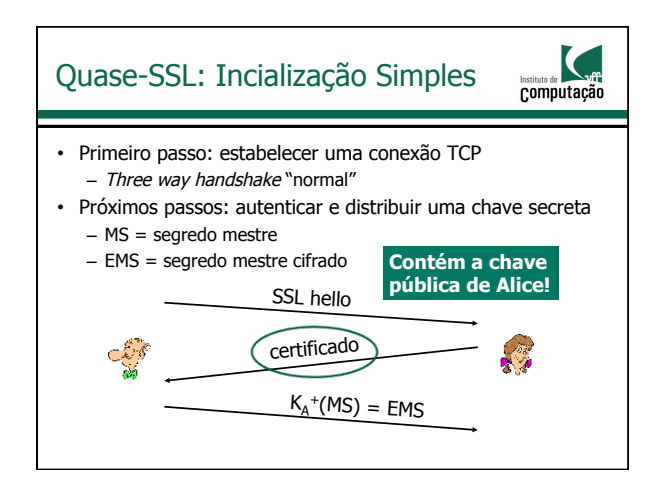

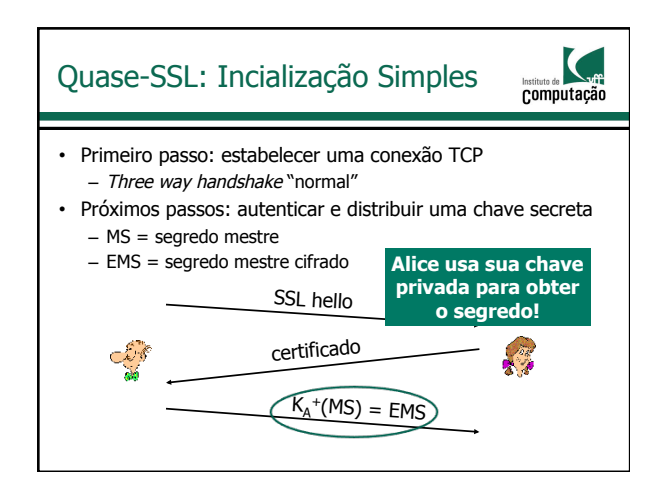

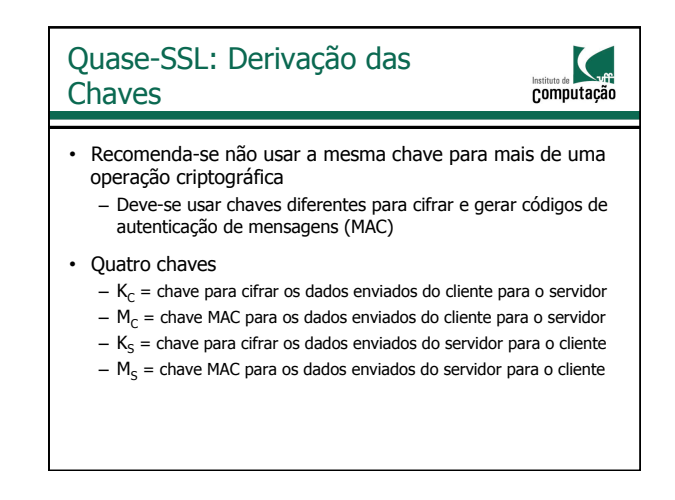

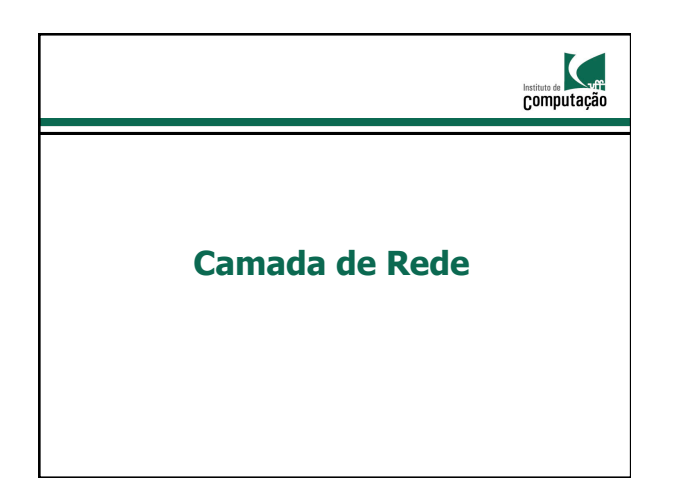

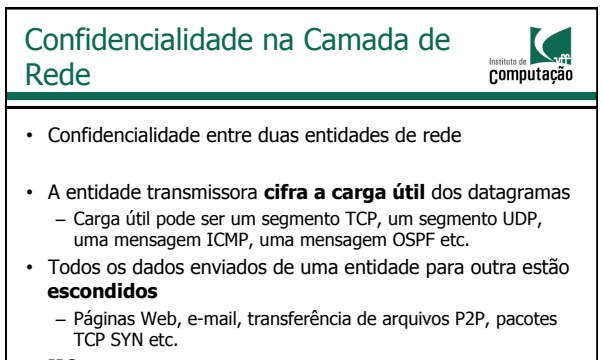

• IPSec

#### Redes Privadas Virtuais

**Computação** 

- Mais conhecidas como VPNs (Virtual Private Networks)
- Instituições querem redes privadas por segurança – **Alto custo** à roteadores separados, enlaces dedicados, infraestrutura de DNS etc.
- Com uma VPN, o tráfego entre os escritórios de uma instituição são enviados usando a Internet pública
	- Porém, o tráfego é cifrado antes de entrar na Internet pública

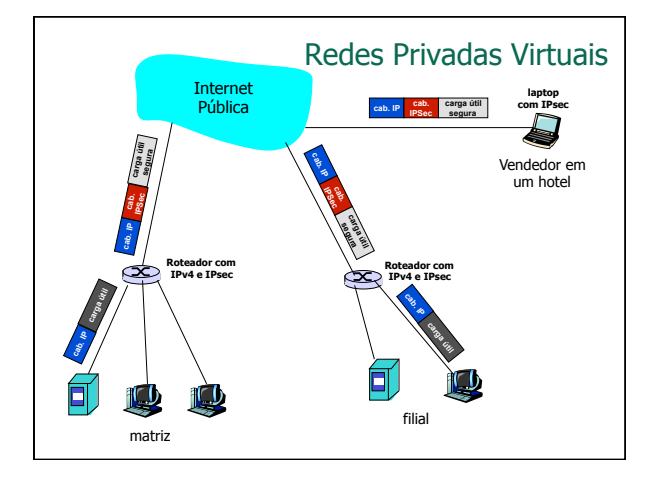

#### Serviços IPsec

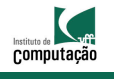

- Integridades dos dados
- Autenticação da origem
- Prevenção contra o ataque de repetição
- Confidencialidade
- Dois protocolos oferecem modelos de serviço diferentes – Protocolo de autenticação de cabeçalho (Authentication Header – AH)
	- Protocolo de encapsulamento seguro (Encapsulation Security Protocol – ESP)

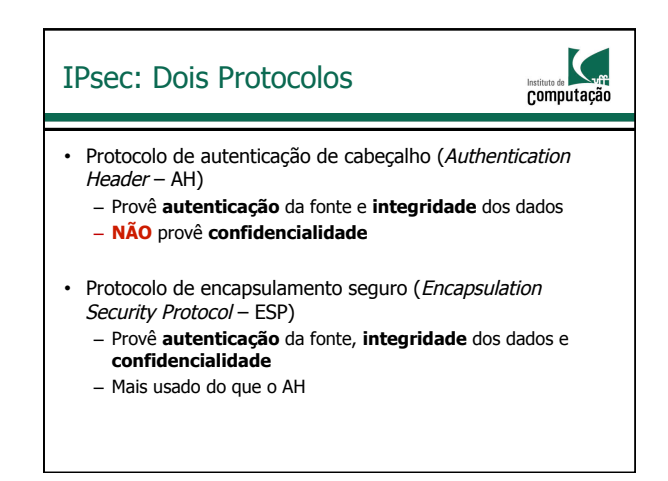

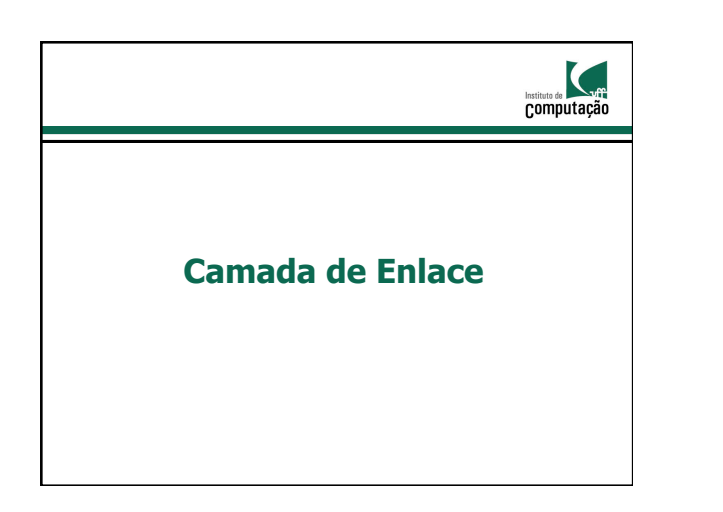

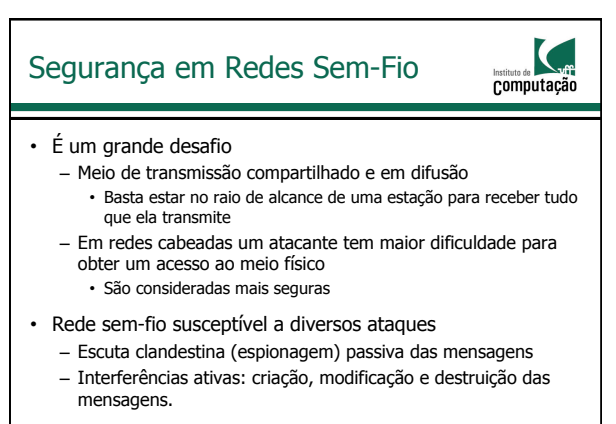

# Segurança no IEEE 802.11 computação | IEEE 802.11i

• Objetivo

acesso

- Para tornar o IEEE 802.11 mais seguro
	- Autenticação e criptografia dos dados
	- Primeira tentativa de segurança 802.11: Wired Equivalent Privacy (WEP): fracasso
	- Tentativa atual: 802.11i

### Funcionamento do Eduroam Computação • Infraestrutura para implantação do serviço: – Estrutura hierárquica de servidores de autenticação RADIUS - Remote Authentication Dial In User Service (Padrão IETF); – Infraestrutura de pontos de acesso sem fio IEEE 802.11 com suporte a 802.1x e 802.11i. – Base de dados LDAP (Lightweight Directory Access Protocol) com informações de usuários de cada instituição; • Integração com base de dados da federação CAFe

– Aumentar a segurança das redes sem-fio IEEE 802.11

 $\mathbf C$ **Computação** 

• Usa um servidor de autenticação separado do ponto de

• Diferentes formas de cifração são possíveis

– Mais "fortes" que a do WEP • Provê distribuição de chaves

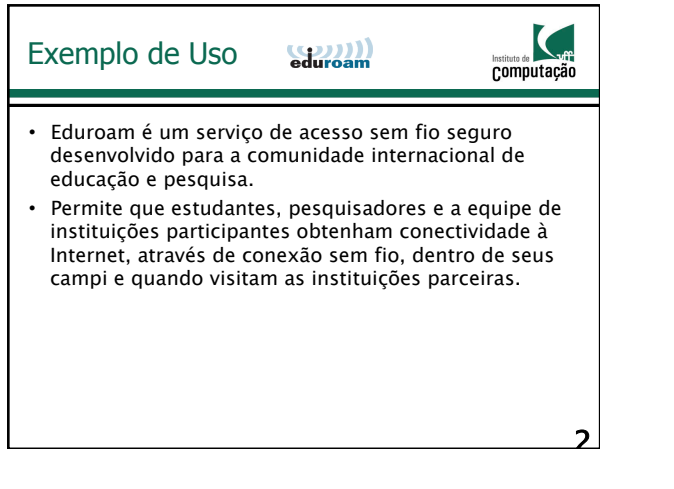

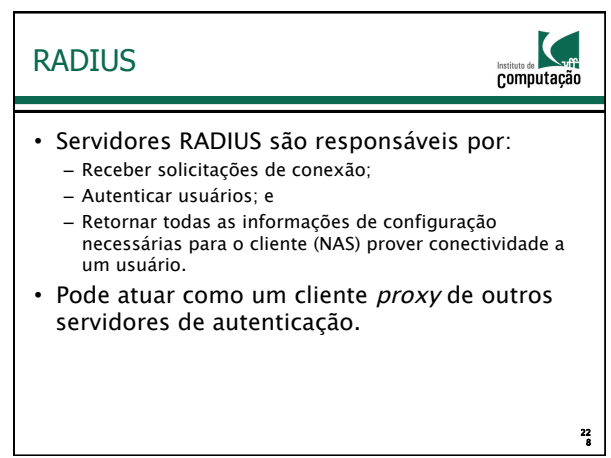

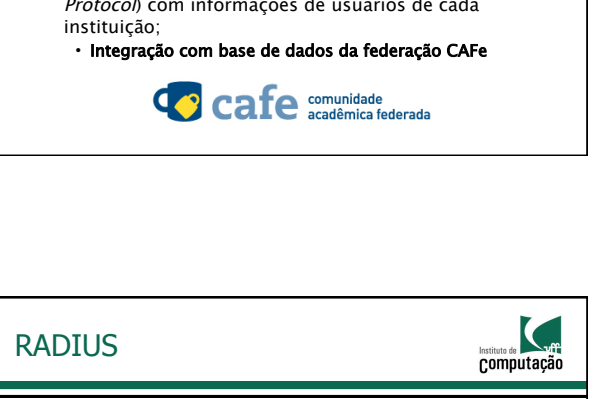

• Protocolo AAA (authentication, authorization

computação

22 7

– Realiza autenticação, controle de acesso e auditoria (accounting) a Network Access Server, que funciona como cliente RADIUS.

• Remote Authentication Dial In User Service

– Padrão IETF - RFC 2865 – Utiliza UDP porta 1812

and accounting)

RADIUS

#### 802.1X

IC. **Computação** 

22 9

- Port-Based Network Access Control
	- Padrão IEEE para controle de acesso à rede baseado em porta;
- Elementos envolvidos em um processo de autenticação 802.1X:
	- Suplicante software cliente que solicita acesso através de uma porta;
	- Autenticador dispositivo de acesso à rede ou um Servidor de Acesso à Rede (NAS)
	- Servidor de Autenticação (AS) pode ser o servidor RADIUS.

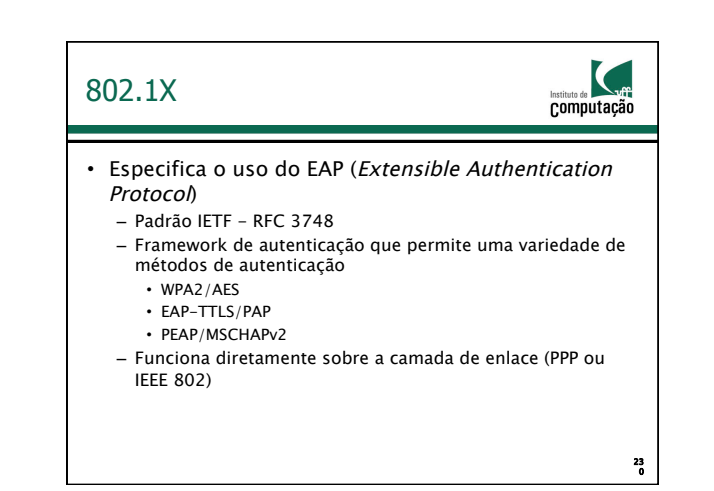

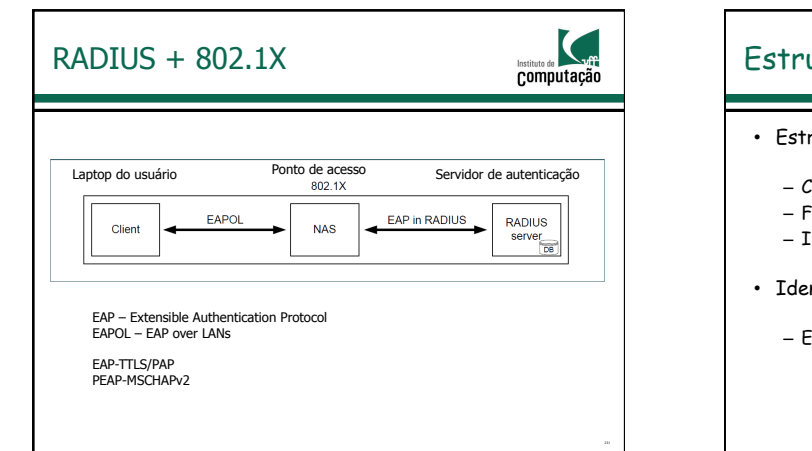

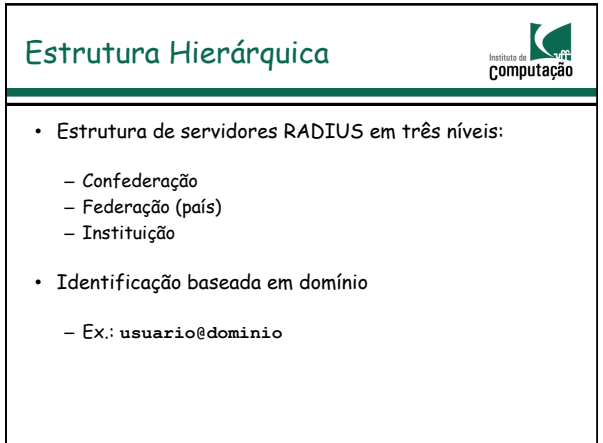

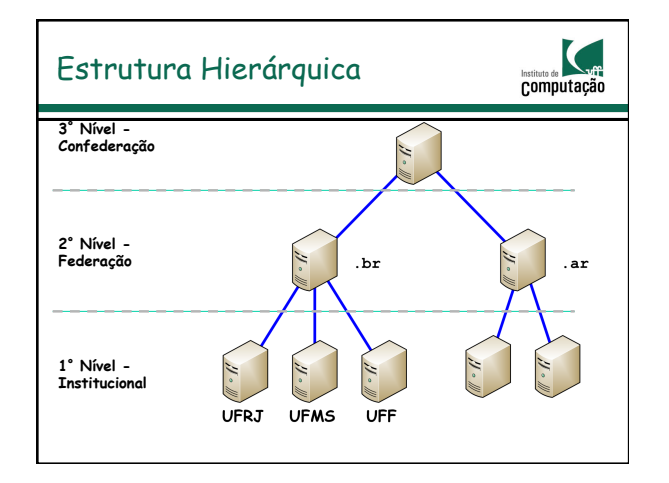

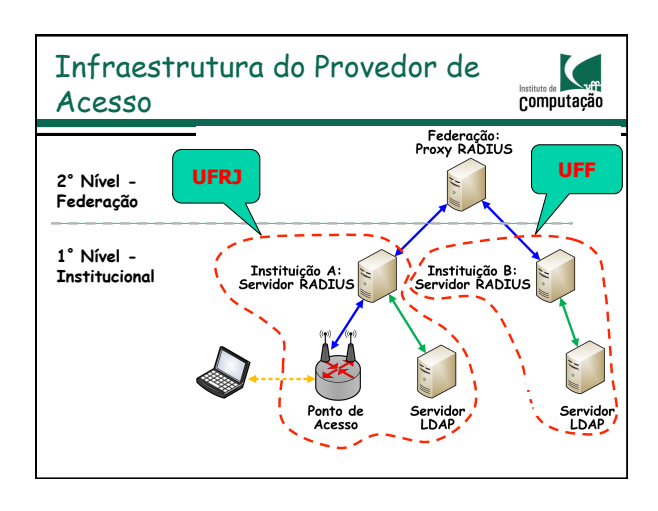

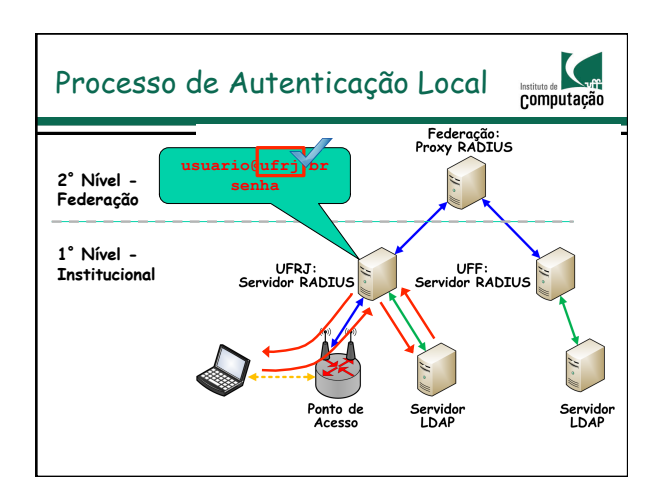

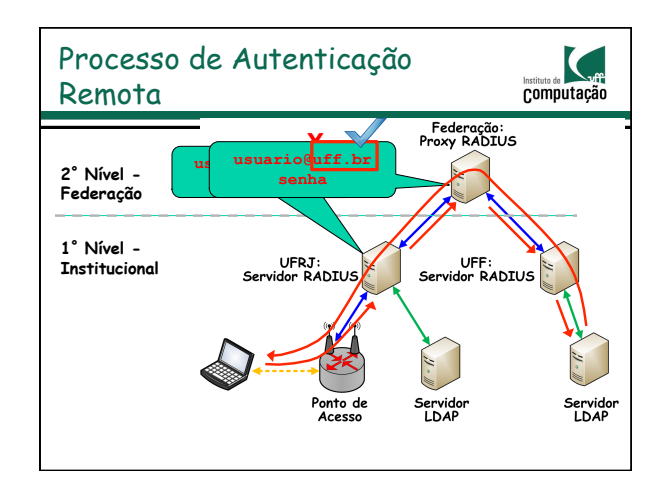

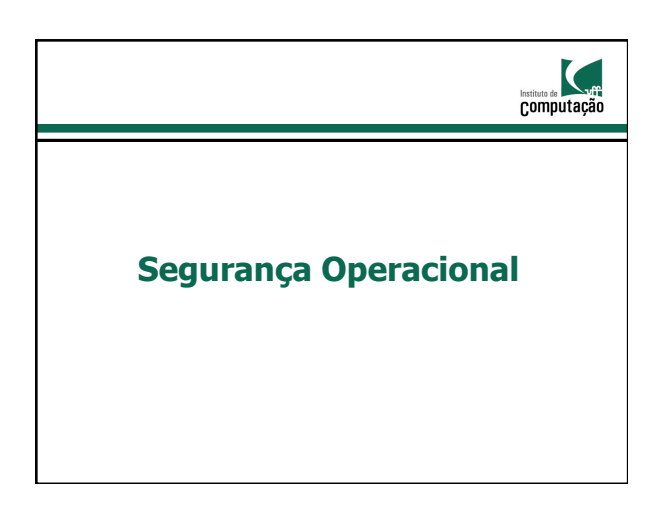

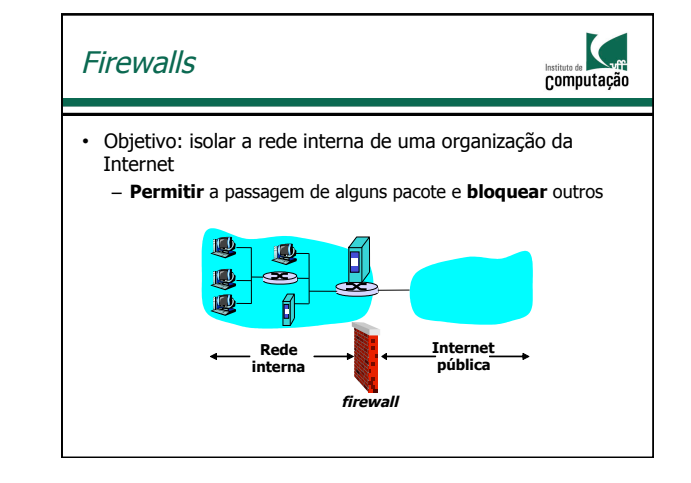

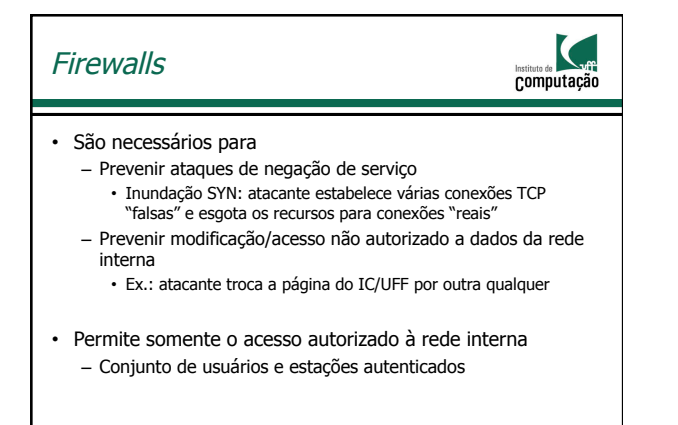

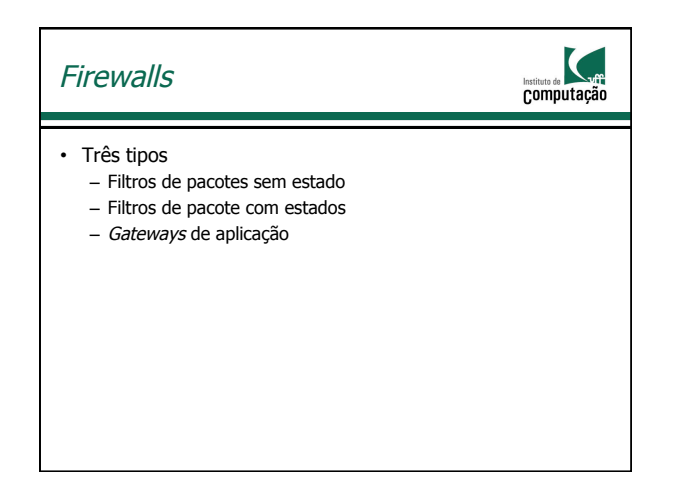

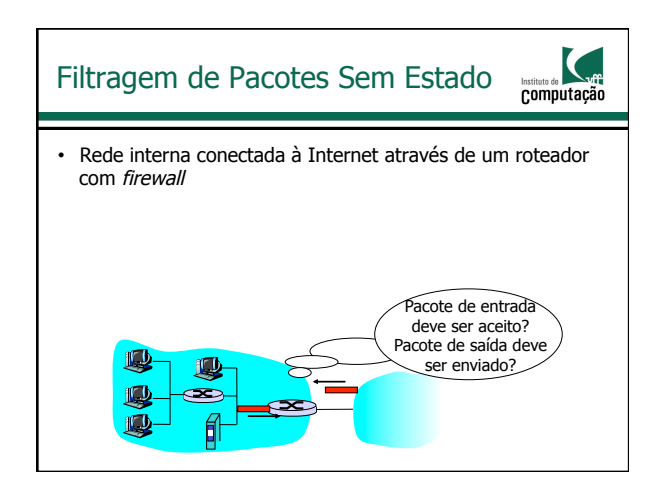

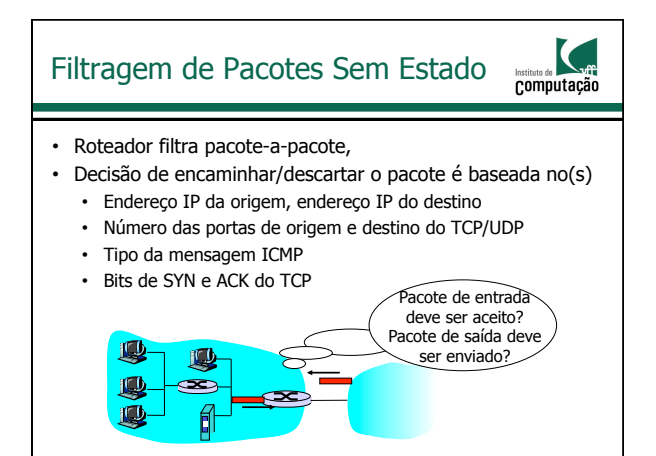

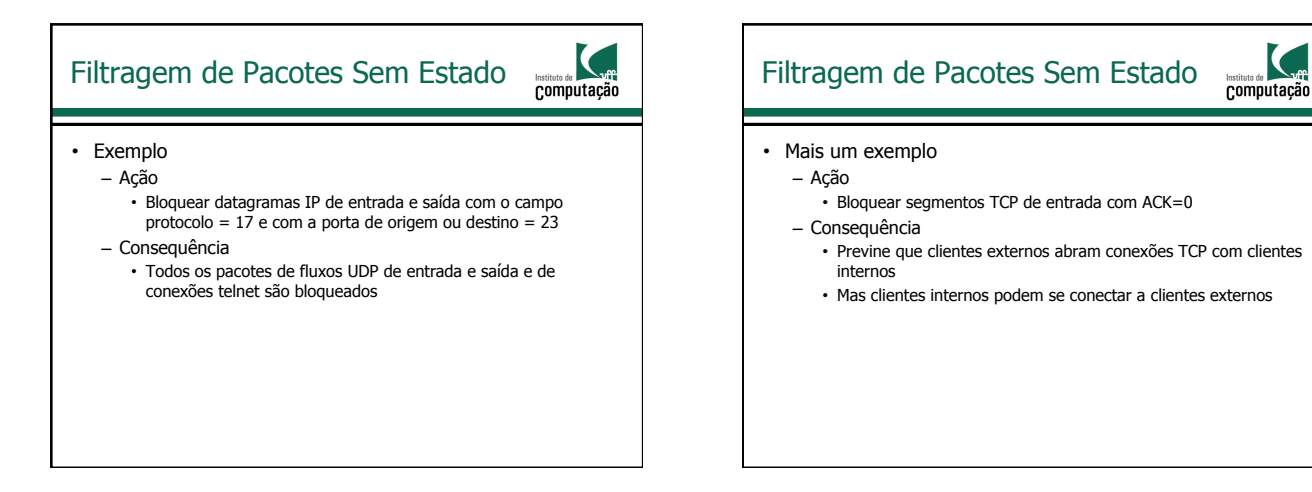

#### Mais Exemplos computação **Política Definição do firewall** Sem acesso Web externo Descartar todos os pacotes de saída para qualquer endereço IP, porta 80 Descartar todos os segmentos TCP Sem conexões TCP de entrada, exceto somente para o servidor Web público SYN para qualquer endereço IP, exceto 200.20.15.38, porta 80 Evitar que rádios Web ocupem a Descartar todos os segmentos UDP de<br>entrada, exceto DNS e *broadcast* de banda passante disponível roteadores Evitar que a rede interna seja usada como parte de um ataque de negação Descartar todos os pacotes ICMP destinados a um endereço de de serviço (DoS) do tipo Smurf broadcast Evitar que a rede interna seja Descartar pacotes ICMP de saída que "rastreada" com traceroute informam que o TTL expirou

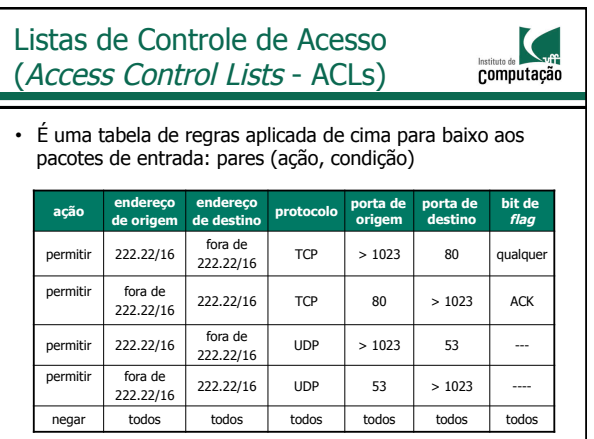

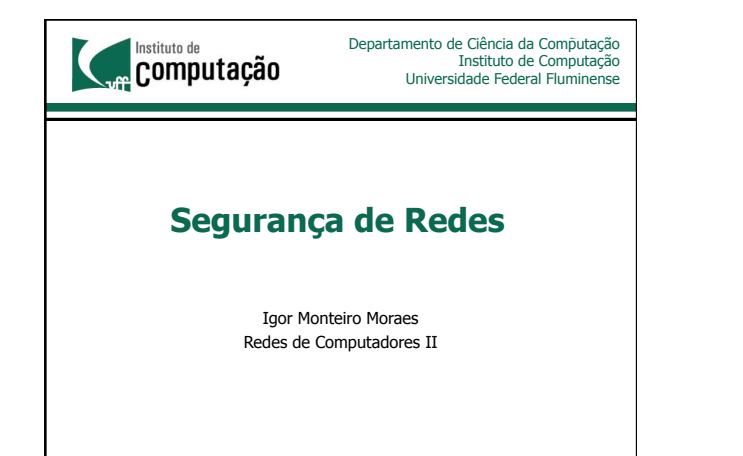